## **Notação**

- Texto: arranjo  $T[1..n]$  de tamanho  $n$ ;
- Padrão: arranjo  $P[1..m]$  de tamanho  $m \leq n$ .
- Os elementos de P e T são escolhidos de um alfabeto finito  $\Sigma$  de tamanho  $c$ .

Ex.:  $\Sigma = \{0, 1\}$  ou  $\Sigma = \{a, b, \dots, z\}.$ 

• **Casamento de cadeias** ou **casamento de padrão**: dados duas cadeias P (padrão) de comprimento  $|P| = m e T$  (texto) de comprimento  $|T| = n$ , onde  $n \gg m$ , deseja-se saber as ocorrências de  $P$  em  $T$ .

## **Definição <sup>e</sup> Motivação**

- **Cadeia de caracteres**: sequência de elementos denominados caracteres.
- Os caracteres são escolhidos de um conjunto denominado **alfabeto**. Ex.: em uma cadeia de bits o alfabeto é  $\{0, 1\}$ .
- **Casamento de cadeias de caracteres** ou **casamento de padrão**: encontrar todas as ocorrências de um padrão em um texto.
- Exemplos de aplicação:
	- **–** edição de texto;
	- **–** recuperação de informação;
	- **–** estudo de sequências de DNA em biologia computacional.

Projeto de Algoritmos – Cap.8 Processamento de Cadeias de Caracteres 1

# **Conteúdo do Capítulo**

- 8.1 Casamento de Cadeias
- 8.1.1 Casamento Exato
- 8.1.2 Casamento Aproximado
- 8.2 Compressão
- 8.2.1 Por Que Usar Compressão
- 8.2.2 Compressão de Textos em Linguagem Natural
- 8.2.3 Codificação de Huffman Usando Palavras
- 8.2.4 Codificação de Huffman Usando Bytes
- 8.2.5 Pesquisa em Texto Comprimido

# Processamento de Cadeias de Caracteres∗

Última alteração: <sup>31</sup> de Outubro de <sup>2010</sup>

<sup>∗</sup>Transparências elaboradas por Fabiano Cupertino Botelho, Charles Ornelas Almeida, Israel Guerra <sup>e</sup> Nivio Ziviani

## **Exemplos:** P **<sup>e</sup>** T **são pré-processados**

- Diversos tipos de índices: arquivos invertidos, árvores trie <sup>e</sup> Patricia, <sup>e</sup> arranjos de sufixos.
- Um **arquivo invertido** possui duas partes: **vocabulário** <sup>e</sup> **ocorrências**.
- O vocabulário é <sup>o</sup> conjunto de todas as palavras distintas no texto.
- Para cada palavra distinta, uma lista de posições onde ela ocorre no texto é armazenada.
- O conjunto das listas é chamado de ocorrências.
- As posições podem referir-se <sup>a</sup> palavras ou caracteres.

## **Categorias de Algoritmos**

- $\bullet$   $P \in T$  são pré-processados:
	- **–** algoritmo constrói índice.
	- **–** complexidade de tempo O(log <sup>n</sup>) <sup>e</sup> de espaço é O(n).
	- **–** tempo para obter <sup>o</sup> índice é grande, O(n) ou O(<sup>n</sup> log <sup>n</sup>).
	- **–** compensado por muitas operações de pesquisa no texto.
	- **–** Tipos de índices mais conhecidos:
		- <sup>∗</sup> Arquivos invertidos
		- <sup>∗</sup> Árvores trie <sup>e</sup> árvores Patricia
		- <sup>∗</sup> Arranjos de sufixos

Projeto de Algoritmos – Cap.8 Processamento de Cadeias de Caracteres – Seção 8.1 5

## **Categorias de Algoritmos**

- $\bullet$  P e  $T$  não são pré-processados:
	- **–** algoritmo sequencial, on-line <sup>e</sup> de tempo-real;
	- **–** padrão <sup>e</sup> texto não são conhecidos <sup>a</sup> priori.
	- **–** complexidade de tempo O(mn) <sup>e</sup> de espaço O(1), para pior caso.
- $\bullet$  *P* pré-processado:
	- **–** algoritmo sequencial;
	- **–** padrão conhecido anteriormente permitindo seu pré-processamento.
	- $-$  complexidade de tempo  $O(n)$  e de espaço  $O(m + c)$ , no pior caso.
	- **–** ex.: programas para edição de textos.

Projeto de Algoritmos – Cap.8 Processamento de Cadeias de Caracteres – Seção 8.1 4

## **Estruturas de Dados para Texto <sup>e</sup> Padrão**

#### **const**

MAXTAMTEXTO = 1000: MAXTAMPADRAO <sup>=</sup> 10;  $MAXCHAR = 256$ :

#### **type**

TipoTexto <sup>=</sup> **array**[1..MAXTAMTEXTO ] **of char**; TipoPadrao= **array**[1..MAXTAMPADRAO ] **of char**;

## **Arquivo Invertido - Pesquisa**

- A pesquisa de palavras simples pode ser realizada usando qualquer estrutura de dados que torne <sup>a</sup> busca eficiente, como hashing, árvore trie ou árvore B.
- As duas primeiras têm custo  $O(m)$ , onde m é o tamanho da consulta (independentemente do tamanho do texto).
- Guardar as palavras na ordem lexicográfica é barato em termos de espaço <sup>e</sup> competitivo em desempenho, já que <sup>a</sup> pesquisa binária pode ser empregada com custo  $O(\log n)$ .
- A pesquisa por frases usando índices é mais difícil de resolver.
- Cada elemento da frase tem de ser pesquisado separadamente <sup>e</sup> suas listas de ocorrências recuperadas.
- A seguir, as listas têm de ser percorridas de forma sicronizada para encontrar as posições nas quais todas as palavras aparecem em sequência.

## **Arquivo Invertido - Pesquisa**

- A pesquisa tem geralmente três passos:
	- **–** Pesquisa no vocabulário: palavras <sup>e</sup> padrões da consulta são isoladas <sup>e</sup> pesquisadas no vocabulário.
	- **–** Recuperação das ocorrências: as listas de ocorrências das palavras encontradas no vocabulário são recuperadas.
	- **–** Manipulação das ocorrências: as listas de ocorrências são processadas para tratar frases, proximidade, ou operações booleanas.
- Como <sup>a</sup> pesquisa em um arquivo invertido sempre começa pelo vocabulário, é interessante mantê-lo em um arquivo separado.
- Na maioria das vezes, esse arquivo cabe na memória principal.

Projeto de Algoritmos – Cap.8 Processamento de Cadeias de Caracteres – Seção 8.1 9

#### **Arquivo Invertido - Tamanho**

- O vocabulário ocupa pouco espaço.
- A previsão sobre <sup>o</sup> crescimento do tamanho do vocabulário: lei de Heaps.
- **Lei de Heaps:** <sup>o</sup> vocabulário de um texto em linguagem natural contendo <sup>n</sup> palavras tem tamanho  $V = Kn^{\beta} = O(n^{\beta})$ , onde K e  $\beta$  dependem das características de cada texto.
- K geralmente assume valores entre 10 e 100, e  $\beta$  é uma constante entre 0 e 1, na prática ficando entre 0,4 <sup>e</sup> 0,6.
- O vocabulário cresce sublinearmente com <sup>o</sup> tamanho do texto, em uma proporção perto de sua raiz quadrada.
- As ocorrências ocupam muito mais espaço.
- Como cada palavra é referenciada uma vez na lista de ocorrências, <sup>o</sup> espaço necessário é  $O(n)$ .
- Na prática, <sup>o</sup> espaço para <sup>a</sup> lista de ocorrências fica entre 30% <sup>e</sup> 40% do tamanho do texto.

Projeto de Algoritmos – Cap.8 Processamento de Cadeias de Caracteres – Seção 8.1

## **Exemplo de Arquivo Invertido**

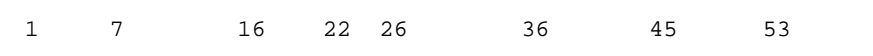

Texto exemplo. Texto tem palavras. Palavras exercem fascínio.

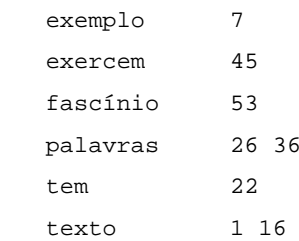

## **Força Bruta - Implementação**

- É <sup>o</sup> algoritmo mais simples para casamento de cadeias.
- $\bullet$  A idéia é tentar casar qualquer subcadeia no texto de comprimento  $m$ com <sup>o</sup> padrão.

```
procedure ForcaBruta (var T: TipoTexto; n: integer;
                     var P: TipoPadrao; m: integer);
{−−Pesquisa P[1..m] em T[1..n] −−}
var i, i, k: Integer;
begin
 for i := 1 to n − m + 1 do
   begin
   k := i; j:= 1;
   while (T[k] = P[j]) and (j \le m) do
     begin j := j + 1; k := k + 1; end;
   if j > m then writeln ( ' Casamento na posicao ', i:3);
   end;
end; { ForcaBruta }
```
## **Casamento Exato**

- Consiste em obter todas as ocorrências **exatas** do padrão no texto.
	- Ex.: ocorrência exata do padrão teste.

teste

- os testes testam estes alunos . . .
- Dois enfoques:
- 1. leitura dos caracteres do texto um <sup>a</sup> um: algoritmos força bruta, Knuth-Morris-Pratt e Shift-And.
- 2. pesquisa de  $P$  em uma janela que desliza ao longo de  $T$ , pesquisando por um sufixo da janela que casa com um sufixo de P, por comparações da direita para <sup>a</sup> esquerda: algoritmos Boyer-Moore-Horspool <sup>e</sup> Boyer-Moore.

Projeto de Algoritmos – Cap.8 Processamento de Cadeias de Caracteres – Seção 8.1 13

## **Arquivo Invertido Usando Trie**

- Cada nova palavra lida é pesquisada na trie:
	- **–** Se <sup>a</sup> pesquisa é sem sucesso, então <sup>a</sup> palavra é inserida na árvore <sup>e</sup> uma lista de ocorrências é inicializada com <sup>a</sup> posição da nova palavra no texto.
	- **–** Senão, uma vez que <sup>a</sup> palavra já se encontra na árvore, <sup>a</sup> nova posição é inserida ao final da lista de ocorrências.

Projeto de Algoritmos – Cap.8 Processamento de Cadeias de Caracteres – Seção 8.1 12

## **Arquivo Invertido Usando Trie**

#### Arquivo invertido usando uma **árvore trie** para <sup>o</sup> texto:

Texto exemplo. Texto tem palavras. Palavras exercem fascínio.

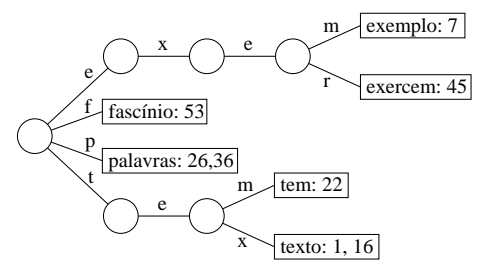

• O vocabulário lido até <sup>o</sup> momento é colocado em uma árvore trie, armazenando uma lista de ocorrências para cada palavra.

## **Exemplo de Autômatos**

• Autômato finito não-determinista.

A partir do estado 0, através do caractere de transição <sup>a</sup> é possível atingir os estados 2 <sup>e</sup> 3.

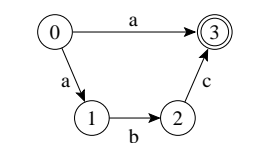

• Autômato finito determinista.

Para cada caractere de transição todos os estados levam <sup>a</sup> um único estado.

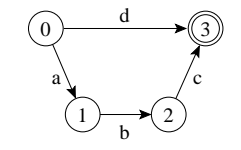

## **Tipos de Autômatos**

- **Autômato finito não-determinista**:
	- **–** Quando T é tal que existe um estado <sup>q</sup> associado <sup>a</sup> um dado caractere  $\alpha$  para mais de um estado, digamos
		- $\mathcal{T}(q,\alpha) = \{q_1, q_2, \ldots, q_k\}, k > 1$ , ou existe alguma transição rotulada por  $\epsilon$ .
	- **–** Neste caso, <sup>a</sup> função de transição T é definida pelo conjunto de triplas  $\Delta = \{(q, \alpha, q'), \text{onde } q \in Q, \alpha \in \Sigma \cup \{\epsilon\}, \mathbf{e} \ q' \in \mathcal{T}(q, \alpha). \}$
- **Autômato finito determinista**:
	- **–** Quando <sup>a</sup> função de transição T é definida pela função  $\delta = Q \times \Sigma \cup \epsilon \rightarrow Q.$
	- **–** Neste caso, se  $\mathcal{T}(q, \alpha) = \{q'\}$ , então  $\delta(q, \alpha) = q'$ .

Projeto de Algoritmos – Cap.8 Processamento de Cadeias de Caracteres – Seção 8.1.1 17

Projeto de Algoritmos – Cap.8 Processamento de Cadeias de Caracteres – Seção 8.1.1 16

## **Força Bruta - Análise**

- Pior caso:  $C_n = m \times n$ .
- O pior caso ocorre, por exemplo, quando  $P =$ aab e  $T =$ aaaaaaaaaaa.
- Caso esperado:  $\overline{C_n} = \frac{c}{a-1} \left(1 \frac{1}{a^m}\right) (n m + 1) + O(1)$
- O caso esperado é muito melhor do que <sup>o</sup> pior caso.
- Em experimento com texto randômico e alfabeto de tamanho  $c = 4$ , o número esperado de comparações é aproximadamente igual <sup>a</sup> 1,3.

#### **Autômatos**

- Um autômato é um modelo de computação muito simples.
- Um **autômato finito** é definido por uma tupla  $(Q, I, F, \Sigma, \mathcal{T})$ , onde Q é um conjunto finito de estados, entre os quais existe um estado inicial  $I \in Q$ , e alguns são estados finais ou estados de término  $F \subseteq Q$ .
- Transições entre estados são rotuladas por elementos de  $\Sigma \cup \{\epsilon\},\$ onde  $\Sigma$  é o alfabeto finito de entrada e  $\epsilon$  é a transição vazia.
- As transições são formalmente definidas por uma função de transição  $\tau$ .
- T associa a cada estado  $q \in Q$  um conjunto  $\{q_1, q_2, \ldots, q_k\}$  de estados de Q para cada  $\alpha \in \Sigma \cup \{\epsilon\}.$

3

## **Ciclos em Autômatos**

• Os autômatos abaixo são **acíclicos** pois as transições não formam ciclos.

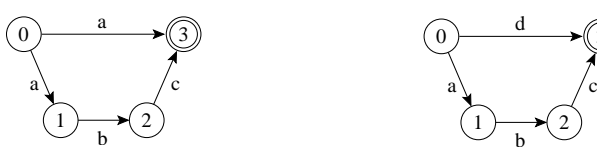

- **Autômatos finitos cíclicos**, deterministas ou não-deterministas, são úteis para **casamento de expressões regulares**
- A linguagem reconhecida por um autômato cíclico pode ser infinita.
- Ex: <sup>o</sup> autômato abaixo reconhece ba, bba, bbba, bbbba, <sup>e</sup> assim por diante.

## a a b  $\mathfrak{b}$  (  $\mathfrak{c}$  0  $\leftarrow$  1

## **Estados Ativos**

- Se uma cadeia  $x$  rotula um caminho de  $I$  até um estado  $q$  então o estado  $q$  é considerado ativo depois de ler  $x$ .
- Um autômato finito determinista tem no máximo um estado ativo em um determinado instante.
- Um autômato finito não-determinista pode ter vários estados ativos.
- Casamento aproximado de cadeias pode ser resolvido por meio de autômatos finitos não-deterministas.

Projeto de Algoritmos – Cap.8 Processamento de Cadeias de Caracteres – Seção 8.1.1 20

# **Reconhecimento por Autômato**

- Uma cadeia é **reconhecida** por  $(Q, I, F, \Sigma, \Delta)$  ou  $(Q, I, F, \Sigma, \delta)$  se qualquer um dos autômatos rotula um caminho que vai de um estado inicial até um estado final.
- A **linguagem reconhecida** por um autômato é <sup>o</sup> conjunto de cadeias que <sup>o</sup> autômato é capaz de reconher.

Ex.: <sup>a</sup> linguagem reconhecida pelo autômato abaixo é <sup>o</sup> conjunto de cadeias  $\{a\}$  e  $\{abc\}$  no estado 3.

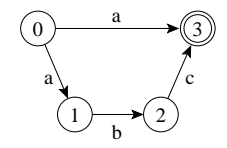

# **Transições Vazias**

• São transições rotulada com uma cadeia vazia  $\epsilon$ , também chamadas de **transições-**<sup>ǫ</sup>, em autômatos não-deterministas

Projeto de Algoritmos – Cap.8 Processamento de Cadeias de Caracteres – Seção 8.1.1 21

- Não há necessidade de se ler um caractere para caminhar através de uma transição vazia.
- Simplificam <sup>a</sup> construção do autômato.
- Sempre existe um autômato equivalente que reconhece <sup>a</sup> mesma linguagem sem transições- $\epsilon$ .

#### **KMP - Casamento de Cadeias no 2DPDA**

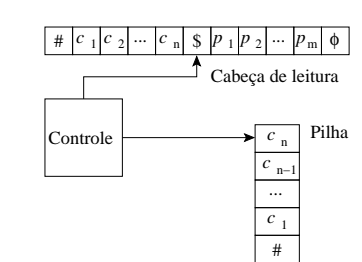

- A entrada do autômato é a cadeia:  $\#c_1c_2\cdots c_n\$p_1p_2\cdots p_m\phi$ .
- A partir de  $\#$  todos os caracteres são empilhados até encontrar o caractere  $\$.$
- A leitura cotinua até encontrar o caractere  $\phi$ .
- A seguir a leitura é realizada no sentido contrário, iniciando por  $p_n$ , comparado-o com o último caractere empilhado, no caso  $c_n$ .
- Esta operação é repetida para os caracteres seguintes, <sup>e</sup> se <sup>o</sup> caractere \$ for atingido então as duas cadeias são iguais.

## **KMP - 2DPDA**

- Em 1971, Cook provou que qualquer problema que puder ser resolvido por um autômato determinista de dois caminhos com memória de pilha (Two-way Deterministic Pushdown Store Automaton, 2DPDA) pode ser resolvido em tempo linear por uma máquina RAM.
- O 2DPDA é constituído de:
	- **–** uma fita apenas para leitura;
	- **–** uma pilha de dados (memória temporária);
	- **–** um controle de estado que permite mover <sup>a</sup> fita para esquerda ou direita, empilhar ou desempilhar símbolos, <sup>e</sup> mudar de estado.

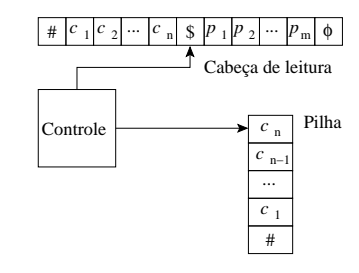

Projeto de Algoritmos – Cap.8 Processamento de Cadeias de Caracteres – Seção 8.1.1 25

## **Knuth-Morris-Pratt (KMP)**

- O KMP é <sup>o</sup> primeiro algoritmo (1977) cujo pior caso tem complexidade de tempo linear no tamanho do texto,  $O(n)$ .
- É um dos algoritmos mais famosos para resolver <sup>o</sup> problema de casamento de cadeias.
- Tem implementação complicada <sup>e</sup> na prática perde em eficiência para <sup>o</sup> Shift-And <sup>e</sup> <sup>o</sup> Boyer-Moore-Horspool.
- Até 1971, <sup>o</sup> limite inferior conhecido para busca exata de padrões era  $O(mn)$ .

Projeto de Algoritmos – Cap.8 Processamento de Cadeias de Caracteres – Seção 8.1.1 24

## **Exemplo de Uso de Autômato**

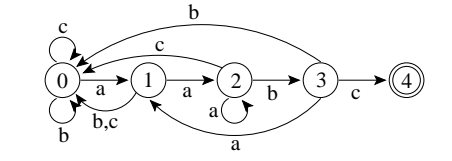

- O autômato reconhece  $P = \{\text{aabc}\}.$
- A pesquisa de P sobre um texto T com alfabeto  $\Sigma = \{a, b, c\}$  pode ser vista como <sup>a</sup> simulação do autômato na pesquisa de P sobre T.
- No início, <sup>o</sup> estado inicial ativa <sup>o</sup> estado 1.
- Para cada caractere lido do texto, <sup>a</sup> aresta correspondente é seguida, ativando o estado destino.
- Se o estado 4 estiver ativo e um caractere  $\sigma$  é lido o estado final se torna ativo, resultando em um casamento de aabc com <sup>o</sup> texto.
- Como cada caractere do texto é lido uma vez, <sup>a</sup> complexidade de tempo é  $O(n)$ , e de espaço é  $m+2$  para vértices e  $|\Sigma| \times m$  para arestas.

## **Shift-And - Princípio de Funcionamento**

- $\bullet$  Mantém um conjunto de todos os prefixos de  $P$  que casam com o texto já lido.
- Utiliza <sup>o</sup> paralelismo de bit para atualizar <sup>o</sup> conjunto <sup>a</sup> cada caractere lido do texto.
- Este conjunto é representado por uma máscara de bits  $R = (b_1, b_2, \ldots, b_m).$
- O algoritmo Shift-And pode ser visto como <sup>a</sup> simulação de um autômato que pesquisa pelo padrão no texto (não-determinista para simular o paralelismo de bit).
- Ex.: Autômato não-determinista que reconhece todos os prefixos de  $P =$ {teste}

 $\begin{array}{ccc} 0 & \xrightarrow{t} 0 & \xrightarrow{e} 0 & \xrightarrow{s} 0 & \xrightarrow{t} 0 & \xrightarrow{e} 0 & \xrightarrow{f} 0 & \xrightarrow{f} 0 & \xrightarrow{g} 0 & \xrightarrow{g} 0 & \xrightarrow{$ Σ

## **Shift-And: Operações com Paralelismo de Bit**

- Para denotar **repetição de bit** é usado exponenciação: <sup>01</sup><sup>3</sup> <sup>=</sup> <sup>0111</sup>.
- $\bullet$  Uma sequência de *bits*  $b_1 \ldots b_c$  é chamada de **máscara de bits** de comprimento  $c$ , e é armazenada em alguma posição de uma palavra  $w$ do computador.
- Operações sobre os bits da palavra do computador:
	- **–** "|": operação or;
	- **–** "&": operação and;
	- **–** "∼": complementa todos os bits;
	- **–** ">>": move os bits para <sup>a</sup> direita <sup>e</sup> entra com zeros à esquerda (por exemplo,  $b_1, b_2, \ldots, b_{c-1}, b_c >> 2 = 00b_3, \ldots, b_{c-2}$ .

Projeto de Algoritmos – Cap.8 Processamento de Cadeias de Caracteres – Seção 8.1.1 29

## **Shift-And**

- O Shift-And é vezes mais rápido <sup>e</sup> muito mais simples do que <sup>o</sup> KMP.
- Pode ser estendido para permitir casamento aproximado de cadeias de caracteres.
- Usa <sup>o</sup> conceito de **paralelismo de bit**:
	- **–** técnica que tira proveito do paralelismo intrínseco das operações sobre bits dentro de uma palavra de computador.
	- **–** É possível empacotar muitos valores em uma única palavra <sup>e</sup> atualizar todos eles em uma única operação.
- Tirando proveito do paralelismo de bit, <sup>o</sup> número de operações que um algoritmo realiza pode ser reduzido por um fator de até  $w$ , onde  $w$  é o número de bits da palavra do computador.

Projeto de Algoritmos – Cap.8 Processamento de Cadeias de Caracteres – Seção 8.1.1 28

## **KMP - Algoritmo**

- Primeira versão do KMP é uma simulação linear do 2DPDA
- O algoritmo computa <sup>o</sup> sufixo mais longo no texto que é também <sup>o</sup> prefixo de P.
- Quando o comprimento do sufixo no texto é igual a  $|P|$  ocorre um casamento.
- $\bullet$  O pré-processamento de  $P$  permite que nenhum caractere seja reexaminado.
- O apontador para <sup>o</sup> texto nunca é decrementado.
- $\bullet$  O pré-processamento de  $P$  pode ser visto como a construção econômica de um autômato determinista que depois é usado para pesquisar pelo padrão no texto.

## **Exemplo de Funcionamento do Shif-And**

Pesquisa do padrão  $P = \{ \text{teste} \}$  no texto  $T = \{ \text{os testes } \dots \}.$ 

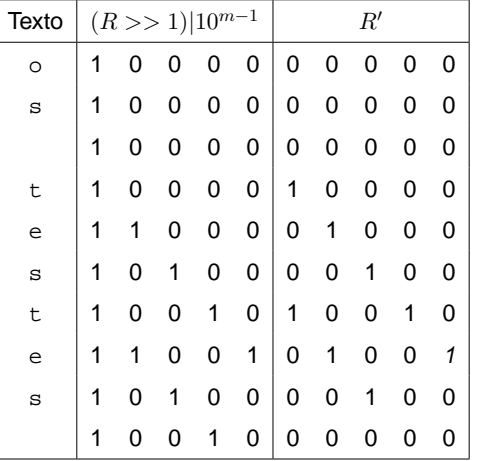

### **Shift-And - Pesquisa**

- O valor do conjunto é inicializado como  $R = 0^m$  ( $0^m$  significa 0 repetido  $m$  vezes).
- Para cada novo caractere  $t_{i+1}$  lido do texto o valor do conjunto  $R'$  é atualizado:  $R' = ((R >> 1) | 10^{m-1}) \& M[T[i]].$
- A operação ">>" desloca todas as posições para <sup>a</sup> direita no passo  $i + 1$  para marcar quais posições de P eram sufixos no passo i.
- A cadeia vazia  $\epsilon$  também é marcada como um sufixo, permitindo um casamento na posição corrente do texto (self-loop no início do autômato).

$$
\bigodot^{\Sigma} t \rightarrow (1) \xrightarrow{e} (2) \xrightarrow{s} (3) \xrightarrow{t} (4) \xrightarrow{e} (5)
$$

• Do conjunto obtido até <sup>o</sup> momento, são mantidas apenas as posições que  $t_{i+1}$  casa com  $p_{i+1}$ , obtido com a operação and desse conjunto de posições com o conjunto  $M[t_{i+1}]$  de posições de  $t_{i+1}$  em P.

Projeto de Algoritmos – Cap.8 Processamento de Cadeias de Caracteres – Seção 8.1.1 33

#### **sHift-And - Pré-processamento**

- $\bullet$  O primeiro passo é a construção de uma tabela  $M$  para armazenar uma máscara de bits  $b_1 \ldots, b_m$  para cada caractere.
	- Ex.: máscaras de *bits* para os caracteres presentes em  $P = \{ \text{teste} \}.$

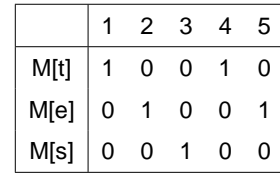

• A máscara em  $M[\mathbf{t}]$  é 10010, pois o caractere  $\mathbf t$  aparece nas posições 1 e 4 de P.

Projeto de Algoritmos – Cap.8 Processamento de Cadeias de Caracteres – Seção 8.1.1 32

## **Shift-And - Algoritmo**

- O valor 1 é colocado na j-ésima posição de  $R = (b_1, b_2, \ldots, b_m)$  se e somente se  $p_1 \ldots p_i$  é um sufixo de  $t_1 \ldots t_i$ , onde i corresponde à posição corrente no texto.
- $\bullet$  A *j*-ésima posição de R é dita estar ativa.
- $\bullet$   $b_m$  ativo significa um casamento.
- $\bullet$  R', o novo valor do conjunto R, é calculado na leitura do próximo caractere  $t_{i+1}$ .
- A posição  $j + 1$  em  $R'$  ficará ativa se e somente se a posição  $j$  estava ativa em R  $(p_1 \ldots p_i)$  era sufixo de  $t_1 \ldots t_i$  e  $t_{i+1}$  casa com  $p_{i+1}$ ).
- Com <sup>o</sup> uso de paralelismo de bit é possível computar <sup>o</sup> novo conjunto com custo  $O(1)$ .

Projeto de Algoritmos – Cap.8 Processamento de Cadeias de Caracteres – Seção 8.1.1 39

#### **BM - Heurística Ocorrência**

• Alinha <sup>a</sup> posição no texto que causou <sup>a</sup> colisão com <sup>o</sup> primeiro caractere no padrão que casa com ele;

Ex.:  $P = \{ \text{cache} \}$ ,  $T = \{ \text{aabcaccacket} \}$ .

```
1 2 3 4 5 6 7 8 9 0 1 2
c a c b a c
a a b c a c c a c b a c
  c a c b a c
      c a c b a c
        c a c b a c
            c a c b a c
```
- A partir da posição 6, da direita para <sup>a</sup> esquerda, existe uma colisão na posição 4 de T, entre <sup>b</sup> do padrão <sup>e</sup> <sup>c</sup> do texto.
- Logo, <sup>o</sup> padrão deve ser deslocado para <sup>a</sup> direita até <sup>o</sup> primeiro caractere no padrão que casa com <sup>c</sup>.
- $\bullet$  O processo é repetido até encontrar casamento a partir da posição 7 de  $T$ .

## **Funcionamento do BM e BMH**

- $\bullet$  O BM e BMH pesquisa o padrão  $P$  em uma janela que desliza ao longo do texto  $T$ .
- Para cada posição desta janela, <sup>o</sup> algoritmo pesquisa por um sufixo da janela que casa com um sufixo de  $P$ , com comparações realizadas no sentido da direita para <sup>a</sup> esquerda.
- $\bullet$  Se não ocorrer uma desigualdade, então uma ocorrência de  $P$  em  $T$ ocorreu.
- Senão, <sup>o</sup> algoritmo calcula um deslocamento que <sup>o</sup> padrão deve ser deslizado para <sup>a</sup> direita antes que uma nova tentativa de casamento se inicie.
- O BM original propõe duas heurísticas para calcular <sup>o</sup> deslocamento: ocorrência e casamento.

Projeto de Algoritmos – Cap.8 Processamento de Cadeias de Caracteres – Seção 8.1.1 37

# **Boyer-Moore-Horspool (BMH)**

- Em 1977, foi publicado <sup>o</sup> algoritmo Boyer-Moore (BM).
- A idéia é pesquisar no padrão no sentido da direita para <sup>a</sup> esquerda, <sup>o</sup> que torna <sup>o</sup> algoritmo muito rápido.
- Em 1980, Horspool apresentou uma simplificação no algoritmo original, tão eficiente quanto <sup>o</sup> algoritmo original, ficando conhecida como Boyer-Moore-Horspool (BMH).
- Pela extrema simplicidade de implementação <sup>e</sup> comprovada eficiência, <sup>o</sup> BMH deve ser escolhido em aplicações de uso geral que necessitam realizar casamento exato de cadeias.

Projeto de Algoritmos – Cap.8 Processamento de Cadeias de Caracteres – Seção 8.1.1 36

## **Shift-And - Implementação**

```
Shift-And (P = p_1 p_2 ... p_m, T = t_1 t_2 ... t_n);
  {−−Pré−processamento−−}
  for c \in \Sigma do M[c] := 0^m;
  for j := 1 to m do M[p_j] := M[p_j] | 0^{j-1}10^{m-j};
  {−−Pesquisa−−}
  R := 0^m:
  for i := 1 to n do
    R = ((R >> 1) | 10^{m-1}) \& M[T[i]];if R \& 0^{m-1}1 \neq 0^m then 'Casamento na posicao i - m + 1';
```
- As operações and, or, deslocamento à direita <sup>e</sup> complemento não podem ser realizadas com eficiência na linguagem Pascal padrão, <sup>o</sup> que compromete <sup>o</sup> conceito de paralelismo de bit.
- **Análise**: O custo do algoritmo Shift-And é  $O(n)$ , desde que as operações possam ser realizadas em  $O(1)$  e o padrão caiba em umas poucas palavras do computador.

## **BMH - Tabela de Deslocamentos**

- Para pré-computar <sup>o</sup> padrão <sup>o</sup> valor inicial de todas as entradas na tabela de deslocamentos é feito igual a  $m$ .
- A seguir, apenas para os  $m 1$  primeiros caracteres do padrão são usados para obter os outros valores da tabela.
- Formalmente,  $d[x] = min\{j t a l que j = m | (1 \le j < m \& P[m j] = x)\}.$

Ex.: Para o padrão  $P = \{ \text{teste} \}$ , os valores de  $d$  são  $d[\textbf{t}] = 1, d[\textbf{e}] = 3$ ,  $d[s] = 2$ , e todos os outros valores são iguais ao valor de |P|, nesse caso  $m = 5$ .

## **Algoritmo Boyer-Moore-Horspool (BMH)**

- A simplificação mais importante é devida <sup>a</sup> Horspool em 1980.
- Executa mais rápido do que <sup>o</sup> algoritmo BM original.
- Parte da observação de que qualquer caractere já lido do texto <sup>a</sup> partir do último deslocamento pode ser usado para endereçar <sup>a</sup> tabela de deslocamentos.
- Endereça <sup>a</sup> tabela com <sup>o</sup> caractere no texto correspondente ao último caractere do padrão.

Projeto de Algoritmos – Cap.8 Processamento de Cadeias de Caracteres – Seção 8.1.1 41

# **Escolha da Heurística**

- O algoritmo BM escolhe <sup>a</sup> heurística que provoca <sup>o</sup> maior deslocamento do padrão.
- Esta escolha implica em realizar uma comparação entre dois inteiros para cada caractere lido do texto, penalizando <sup>o</sup> desempenho do algoritmo com relação <sup>a</sup> tempo de processamento.
- Várias propostas de simplificação ocorreram ao longo dos anos.
- As que produzem os melhores resultados são as que consideram apenas <sup>a</sup> heurística ocorrência.

Projeto de Algoritmos – Cap.8 Processamento de Cadeias de Caracteres – Seção 8.1.1 40

## **BM - Heurística Casamento**

• Ao mover <sup>o</sup> padrão para <sup>a</sup> direita, faça-o casar com <sup>o</sup> pedaço do texto anteriormente casado.

Ex.:  $P = \{ \text{cache} \}$  no texto  $T = \{ \text{aabcaccace} \}.$ 

```
1 2 3 4 5 6 7 8 9 0 1 2
c a c b a c
a a b c a c c a c b a c
      c a c b a c
            c a c b a c
```
- Novamente, <sup>a</sup> partir da posição 6, da direita para <sup>a</sup> esquerda, existe uma colisão na posição 4 de  $T$ , entre o b do padrão e o c do texto.
- Neste caso, <sup>o</sup> padrão deve ser deslocado para <sup>a</sup> direita até casar com <sup>o</sup> pedaço do texto anteriormente casado, no caso ac, deslocando <sup>o</sup> padrão 3 posições à direita.
- O processo é repetido mais uma vez e o casamento entre  $P \in T$  ocorre.

- Os dois tipos de deslocamento (ocorrência <sup>e</sup> casamento) podem ser pré-computados com base apenas no padrão <sup>e</sup> no alfabeto.
- Assim, <sup>a</sup> complexidade de tempo <sup>e</sup> de espaço para esta fase é  $O(m+c)$ .
- O pior caso do algoritmo é  $O(n + rm)$ , onde r é igual ao número total de casamentos, <sup>o</sup> que torna <sup>o</sup> algoritmo ineficente quando <sup>o</sup> número de casamentos é grande.
- O melhor caso e o caso médio para o algoritmo é  $O(n/m)$ , um resultado excelente pois executa em tempo sublinear.

## **BMHS - Implementação**

**procedure** BMHS (**var** T: TipoTexto; n: **integer**;

**var** P: TipoPadrao; m: **integer**); **var** i , j , k:**Integer**; d:**array**[0..MAXCHAR ] **of integer**; **begin**

```
{−−Pre−processamento do padrao−−}
  for j := 0 to MAXCHAR do d[j] := m + 1;
  for j := 1 to m do d[ord(P[j])] := m + 1 - j;
  i := m;
  while i <= n do \{-Pesquisa --
   begin
   k := i; j := m;while (i>0) and (T[k] = P[j]) do
     begin k := k - 1; j := j - 1; end;
    if j = 0then writeln(' Casamento na posicao: ', k + 1:3);
   i := i + d[ord(T[i+1])];end;
end; { BMHS }
```
• A fase de pesquisa é constituída por um anel em que  $i$  varia de  $m$ até  $n$ , com incrementos d[ord(T[i+1])], <sup>o</sup> que equivale ao endereço na tabela  $d$  do caractere que está na  $i + 1$ -ésima posição no texto, <sup>a</sup> qual corresponde à posição do último caractere de P.

Projeto de Algoritmos – Cap.8 Processamento de Cadeias de Caracteres – Seção 8.1.1 45

## **Algoritmo BMHS - Boyer-Moore-Horspool-Sunday**

- Sunday (1990) apresentou outra simplificação importante para <sup>o</sup> algoritmo BM, ficando conhecida como BMHS.
- Variante do BMH: endereçar <sup>a</sup> tabela com <sup>o</sup> caractere no texto correspondente ao próximo caractere após <sup>o</sup> último caractere do padrão, em vez de deslocar <sup>o</sup> padrão usando <sup>o</sup> último caractere como no algoritmo BMH.
- Para pré-computar <sup>o</sup> padrão, <sup>o</sup> valor inicial de todas as entradas na tabela de deslocamentos é feito igual a  $m + 1$ .
- A seguir, os  $m$  primeiros caracteres do padrão são usados para obter os outros valores da tabela.
- Formalmente  $d[x] = min\{j \text{ tal que } j = m \mid (1 \leq j \leq m \& P[m+1-j] = x)\}.$
- Para o padrão  $P =$  teste, os valores de  $d$  são  $d[\mathbf{t}] = 2, d[\mathbf{e}] = 1$ ,  $d[s] = 3$ , e todos os outros valores são iguais ao valor de  $|P| + 1$ .

Projeto de Algoritmos – Cap.8 Processamento de Cadeias de Caracteres – Seção 8.1.1 44

#### **BMH - Implementação**

```
procedure BMH (var T: TipoTexto; n: integer;
                var P: TipoPadrao; m: integer);
var i , j , k: Integer; d: array[0..MAXCHAR ] of integer;
begin
  {−−Pre−processamento do padrao−−}
  for j := 0 to MAXCHAR do d[j] := m;
  for j := 1 to m - 1 do d[ord(P[j])] := m - j;
  i := m;
  while i <= n do \{-Pesquisa --
   begin
   k := i; j := m;while (j>0) and (T[k] = P[j]) do
     begin
     k := k - 1; j := j - 1;
     end;
    if i = 0 then writeln(i Casamento na posicao: i, k + 1:3);
    i := i + d[ord(T[i])];
```

```
end;
```

```
• d[ord(T[i])] equivale ao
  endereço na tabela d
  do caractere que está
  na i-ésima posição no
  texto, a qual corres-
 ponde à posição do úl-
  timo caractere de P.
```
## **Distância de Edição**

- $\bullet$  Número  $k$  de operações de inserção, substituição e retirada de caracteres necessário para transformar uma cadeia  $x$  em outra cadeia  $y$ .
- $\bullet$   $ed(P, P')$ : distância de edição entre duas cadeias P e P'; é o menor número de operações necessárias para converter  $P$  em  $P'$ , ou vice versa.

Ex.:  $ed(\text{teste}, \text{estende}) = 4$ , valor obtido por meio de uma retirada do primeiro <sup>t</sup> de P <sup>e</sup> <sup>a</sup> inserção dos 3 caracteres nde ao final de P.

• O problema do casamento aproximado de cadeias é <sup>o</sup> de encontrar todas as ocorrências em T de cada P' que satisfaz  $ed(P, P') \leq k$ .

#### **Casamento Aproximado**

- O casamento aproximado de cadeias permite operações de inserção, substituição <sup>e</sup> retirada de caracteres do padrão. Ex.: Três ocorrências do padrão teste em que os casos de inserção, substituição, retirada de caracteres no padrão acontecem:
	- 1. um espaço é inserido entre <sup>o</sup> terceiro <sup>e</sup> quarto caracteres do padrão;
	- 2. <sup>o</sup> último caractere do padrão é substituído pelo caractere <sup>a</sup>;
- 3. <sup>o</sup> primeiro caractere do padrão é retirado.

tes te

testa

este

os testes testam estes alunos . . .

Projeto de Algoritmos – Cap.8 Processamento de Cadeias de Caracteres – Seção 8.1.1 49

# **BMHS - Análise**

- Na variante BMHS, seu comportamento assintótico é igual ao do algoritmo BMH.
- Entretanto, os deslocamentos são mais longos (podendo ser iguais <sup>a</sup>  $m + 1$ ), levando a saltos relativamente maiores para padrões curtos.
- Por exemplo, para um padrão de tamanho  $m = 1$ , o deslocamento é igual a  $2m$  quando não há casamento.

Projeto de Algoritmos – Cap.8 Processamento de Cadeias de Caracteres – Seção 8.1.1 48

## **BMH - Análise**

- O deslocamento ocorrência também pode ser pré-computado com base apenas no padrão <sup>e</sup> no alfabeto.
- A complexidade de tempo e de espaço para essa fase é  $O(c)$ .
- Para a fase de pesquisa, o pior caso do algoritmo é  $O(nm)$ , o melhor caso é  $O(n/m)$  e o caso esperado é  $O(n/m)$ , se c não é pequeno e m não é muito grande.

# **Exemplo de Autômato para Casamento Aproximado**

 $\bullet$  Uma aresta diagonal tracejada retira um caractere. Avançamos em  $P$ mas não em  $T$  (transição- $\epsilon$ )

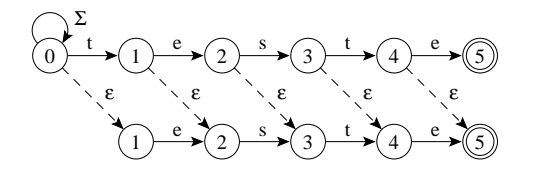

## **Exemplo de Autômato para Casamento Aproximado**

 $\bullet$  Uma aresta vertical insere um caractere no padrão. Avançamos em  $T$ mas não em P.

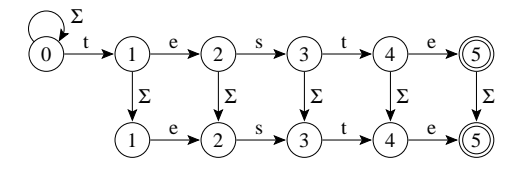

• Uma aresta diagonal sólida substitui um caractere. Avançamos em  $T$  e P.

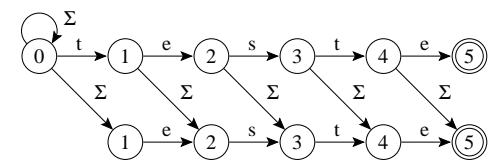

Projeto de Algoritmos – Cap.8 Processamento de Cadeias de Caracteres – Seção 8.1.2 53

## **Exemplo de Autômato para Casamento Aproximado**

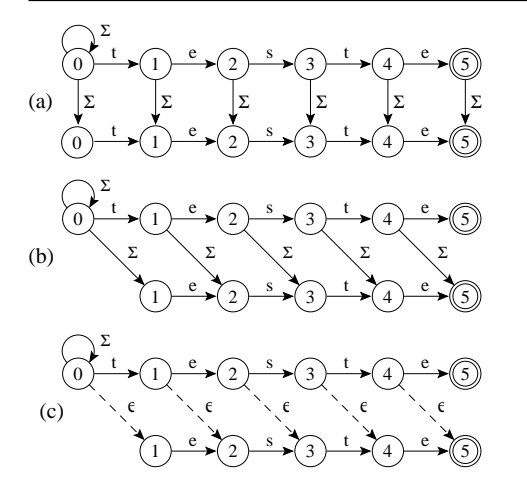

- $P = \{ \text{test} \} \in k = 1.$
- (a) inserção; (b) substituição <sup>e</sup> (c) retirada.
- Casamento de caractere é representado por uma aresta horizontal. Avançamos em  $P \in T$ .
- O self-loop permite que uma ocorrência se inicie em qualquer posição em <sup>T</sup>.

Projeto de Algoritmos – Cap.8 Processamento de Cadeias de Caracteres – Seção 8.1.2 52

#### **Casamento Aproximado**

- A busca aproximada só faz sentido para  $0 < k < m$ , pois para  $k = m$  toda subcadeia de comprimento  $m$  pode ser convertida em  $P$  por meio da substituição de  $m$  caracteres.
- O caso em que  $k = 0$  corresponde ao casamento exato de cadeias.
- O nível de erro  $\alpha = k/m$ , fornece uma medida da fração do padrão que pode ser alterado.
- Em geral  $\alpha < 1/2$  para a maioria dos casos de interesse.
- **Casamento aproximado de cadeias**, ou **casamento de cadeias permitindo erros**: um número limitado k de operações (erros) de inserção, de substituição e de retirada é permitido entre  $P$  e suas ocorrências em  $T$ .
- A pesquisa com casamento aproximado é modelado por autômato não-determinista.
- O algoritmo de casamento aproximado de cadeias usa <sup>o</sup> **paralelismo de bit**.

## **Shif-And para Casamento Aproximado - Implementação**

Shift-And-Aproximado  $(P = p_1p_2 \ldots p_m, T = t_1t_2 \ldots t_n, k)$ ; {−−Pre−processamento−−} **for**  $c \in \Sigma$  **do**  $M[c] := 0^m$ ; **for**  $j := 1$  **to** m **do**  $M[p_j] := M[p_j] | 0^{j-1}10^{m-j}$ ; {−−Pesquisa−−} **for**  $j := 0$  **to** k **do**  $R_i := 1^j 0^{m-j}$ ; **for** i := 1 **to** n **do** Rant :=  $R_0$ ; Rnovo :=  $((\text{Rant} >> 1) | 10^{m-1}) \& M[T[i]]$ ;  $R_0$  := Rnovo; **for** j := 1 **to** k **do** Rnovo :=  $((R_i \gg 1 \& M[T[i]]) | \text{Rant } | ((\text{Rant } | \text{ Rnovo}) \gg 1);$ Rant :=  $R_i$ ;  $R_i$  := Rnovo |  $10^{m-1}$ ; **if** Rnovo &  $0^{m-1}$ 1  $\neq 0^m$  **then** 'Casamento na posicao *i*';

## **shift-And para Casamento Aproximado**

- Na posição i do texto, os novos valores  $R'_i$ ,  $0 < j \leq k$ , são obtidos a partir dos valores correntes  $R_i$ :
	- **−**  $R'_0$  = (( $R_0$  >> 1) | 10<sup>m−1</sup>) & M[T[i]]
	- **–**  $R'_{i}$  = ((R<sub>j</sub> >> 1) & M[T[i]]) |  $R_{j-1}$  | (R<sub>j-1</sub> >> 1) | (R′<sub>i-1</sub> >> 1) | 10<sup>m−1</sup>, onde <sup>M</sup> <sup>é</sup> <sup>a</sup> tabela do algoritmo Shift-And para casamento exato.
- A pesquisa inicia com  $R_i = 1<sup>j</sup>0<sub>m−j</sub>$ .
- $R_0$  equivale ao algoritmo Shift-And para casamento exato.
- As outras linhas  $R_i$  recebem 1s (estados ativos) também de linhas anteriores.
- Considerando um automato para casamento aproximado, a fórmula para  $R'$ expressa:
	- **–** arestas horizontais indicando casamento;
	- **–** verticais indicando inserção;
	- **–** diagonais cheias indicando substituição;
	- **–** diagonais tracejadas indicando retirada.

Projeto de Algoritmos – Cap.8 Processamento de Cadeias de Caracteres – Seção 8.1.2 57

## **Shift-And para Casamento Aproximado**

- Utiliza **paralelismo de bit**.
- Simula um autômato não-determinista.
- Empacota cada linha  $j$  ( $0 < j \le k$ ) do autômato não-determinista em uma palavra  $R_i$  diferente do computador.
- Para cada novo caractere lido do texto todas as transições do autômato são simuladas usando operações entre as  $k + 1$  máscaras de bits.
- Todas as  $k + 1$  máscaras de *bits* têm a mesma estrutura e assim o mesmo bit é alinhado com <sup>a</sup> mesma posição no texto.

Projeto de Algoritmos – Cap.8 Processamento de Cadeias de Caracteres – Seção 8.1.2 56

# **Exemplo de Autômato para Casamento Aproximado**

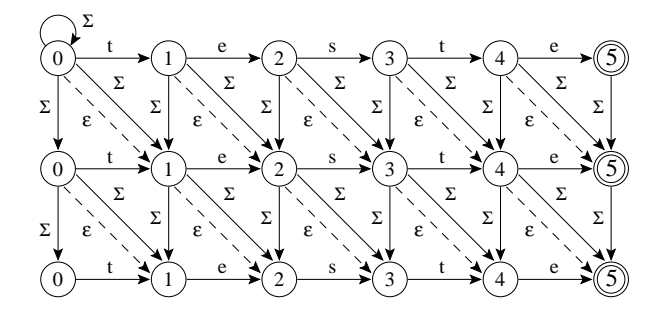

- $P = \{\text{teste}\}\, e \, K = 2.$
- As três operações de distância de edição estão juntas em um único autômato:
	- $-$  Linha 1: casamento exato  $(k = 0)$ ;
	- $-$  Linha 2: casamento aproximado permitindo um erro ( $k = 1$ );
	- $-$  Linha 3: casamento aproximado permitindo dois erros ( $k = 2$ ).
- Uma vez que um estado no autômato está ativo, todos os estados nas linhas seguintes na mesma coluna também estão ativos.

# **Shif-And para Casamento Aproximado - 1 Erro de Inserção, 1 Erro de Retirada <sup>e</sup> 1 Erro de Substituição**

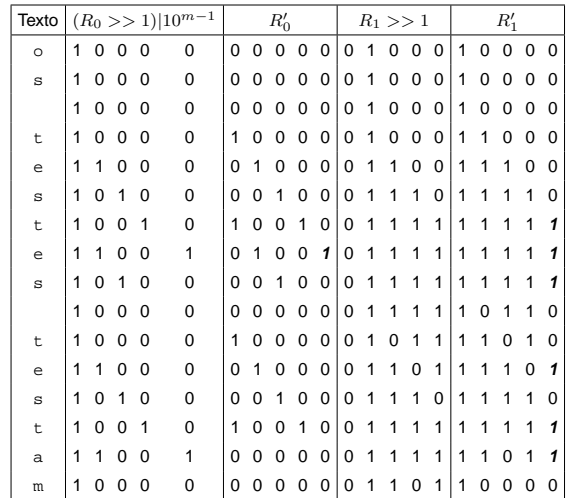

# **Shif-And para Casamento Aproximado - 1 Erro de Inserção, 1 Erro de Retirada <sup>e</sup> 1 Erro de Substituição**

- Padrão: teste.
- Texto: os testes testam.
- Permitindo um erro de inserção, um de retirada <sup>e</sup> um de substituição.
- $R'_0 = (R_0 \gg 1)|10^{m-1} \& M[T[i]]$ .  $R'_1 = (R_1 >> 1) \& M[T[i]] | R_0 | (R'_0 >> 1) | (R_0 >> 1) | (10^{m-1})$
- Uma ocorrência exata na posição 8 ("e") <sup>e</sup> cinco, permitindo um erro, nas posições 7, 9, 12, 14 <sup>e</sup> 15 ("t", "s", "e", "t" <sup>e</sup> "a", respec.).

Projeto de Algoritmos – Cap.8 Processamento de Cadeias de Caracteres – Seção 8.1.2 61

## **Shif-And para Casamento Aproximado - 1 Erro de Inserção**

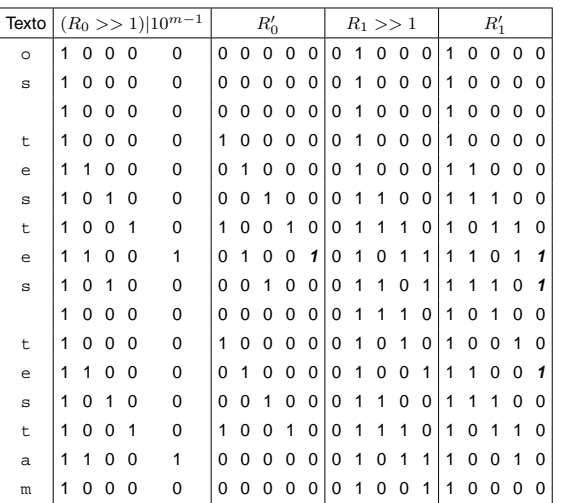

Projeto de Algoritmos – Cap.8 Processamento de Cadeias de Caracteres – Seção 8.1.2 60

## **Shif-And para Casamento Aproximado - 1 Erro de Inserção**

- Padrão: teste.
- Texto: os testes testam.
- Permitindo um erro  $(k = 1)$  de inserção.
- $R'_0 = (R_0 >> 1)|10^{m-1} \& M[T[i]]$  $R'_1 = (R_1 >> 1) \& M[T[i]] | R_0 | (10^{m-1})$
- Uma ocorrência exata na posição 8 ("e") <sup>e</sup> duas, permitindo uma inserção, nas posições 9 <sup>e</sup> 12 ("s" <sup>e</sup> "e", respectivamente).

## **Razão de Compressão**

- Definida pela porcentagem que <sup>o</sup> arquivo comprimido representa em relação ao tamanho do arquivo não comprimido.
- **Exemplo:** se <sup>o</sup> arquivo não comprimido possui 100 bytes <sup>e</sup> <sup>o</sup> arquivo comprimido resultante possui 30 bytes, então <sup>a</sup> razão de compressão é de 30%.
- Utilizada para medir O ganho em espaço obtido por um método de compressão.

## **Porque Usar Compressão**

- **Compressão de texto -** maneiras de representar <sup>o</sup> texto original em menos espaço:
	- **–** Substituir os símbolos do texto por outros que possam ser representados usando um número menor de bits ou bytes.
- **Ganho obtido:** <sup>o</sup> texto comprimido ocupa menos espaço de armazenamento  $\Rightarrow$  menos tempo para ser lido do disco ou ser transmitido por um canal de comunicação <sup>e</sup> para ser pesquisado.
- **Preço <sup>a</sup> pagar:** custo computacional para codificar <sup>e</sup> decodificar <sup>o</sup> texto.
- **Avanço da tecnologia:** De acordo com Patterson <sup>e</sup> Hennessy (1995), em 20 anos, <sup>o</sup> tempo de acesso <sup>a</sup> discos magnéticos tem se mantido praticamente constante, enquanto <sup>a</sup> velocidade de processamento aumentou aproximadamente <sup>2</sup> mil vezes <sup>⇒</sup> melhor investir mais poder de computação em compressão em troca de menos espaço em disco ou menor tempo de transmissão.

#### Projeto de Algoritmos – Cap.8 Processamento de Cadeias de Caracteres – Seção 8.2 65

# **Características necessárias para sistemas de recuperação de informação**

- Métodos recentes de compressão têm permitido:
	- 1. Pesquisar diretamente <sup>o</sup> texto comprimido mais rapidamente do que <sup>o</sup> texto original.
	- 2. Obter maior compressão em relação <sup>a</sup> métodos tradicionais, gerando maior economia de espaço.
	- 3. Acessar diretamente qualquer parte do texto comprimido sem necessidade de descomprimir todo <sup>o</sup> texto desde <sup>o</sup> início (Moura, Navarro, Ziviani <sup>e</sup> Baeza-Yates, 2000; Ziviani, Moura, Navarro <sup>e</sup> Baeza-Yates, 2000).
- Compromisso espaço X tempo:
	- **–** vencer-vencer.

Projeto de Algoritmos – Cap.8 Processamento de Cadeias de Caracteres – Seção 8.2 64

## **Compressão - Motivação**

- Explosão de informação textual disponível on-line:
	- **–** Bibliotecas digitais.
	- **–** Sistemas de automação de escritórios.
	- **–** Bancos de dados de documentos.
	- **–** World-Wide Web.
- Somente <sup>a</sup> Web tem hoje bilhões de páginas estáticas disponíveis.
- Cada bilhão de páginas ocupando aproximadamente 10 terabytes de texto corrido.
- Em setembro de 2003, <sup>a</sup> máquina de busca Google (www.google.com.br) dizia ter mais de 3,5 bilhões de páginas estáticas em seu banco de dados.

## **Família de Métodos de Compressão Ziv-Lempel**

- Substitui uma sequência de símbolos por um apontador para uma ocorrência anterior daquela sequência.
- A compressão é obtida porque os apontadores ocupam menos espaço do que <sup>a</sup> sequência de símbolos que eles substituem.
- Os métodos Ziv-Lempel são populares pela sua velocidade, economia de memória <sup>e</sup> generalidade.
- Já <sup>o</sup> método de Huffman baseado em palavras é muito bom quando <sup>a</sup> cadeia de caracteres constitui texto em linguagem natural.

# **Métodos de Huffman Baseados em Palavras: Vantagens**

- Permitem acesso randômico <sup>a</sup> palavras dentro do texto comprimido.
- Considerar palavras como símbolos significa que <sup>a</sup> tabela de símbolos do codificador é exatamente o vocabulário do texto.
- Isso permite uma integração natural entre <sup>o</sup> método de compressão <sup>e</sup> <sup>o</sup> arquivo invertido.
- Permitem acessar diretamente qualquer parte do texto comprimido sem necessidade de descomprimir todo <sup>o</sup> texto desde <sup>o</sup> início.

Projeto de Algoritmos – Cap.8 Processamento de Cadeias de Caracteres – Seção 8.2.2 69

## **Compressão de Textos em Linguagem Natural**

- Um dos métodos de codificação mais conhecidos é <sup>o</sup> de **Huffman** (1952):
	- **–** Atribui códigos mais curtos <sup>a</sup> símbolos com frequências altas.
	- **–** Um código único, de tamanho variável, é atribuído <sup>a</sup> cada símbolo diferente do texto.
	- **–** As implementações tradicionais do método de Huffman consideram caracteres como símbolos.
- Para aliar as necessidades dos algoritmos de compressão às necessidades dos sistemas de recuperação de informação apontadas acima, deve-se considerar palavras como símbolos <sup>a</sup> serem codificados.
- Métodos de Huffman baseados em caracteres comprimem <sup>o</sup> texto para aproximadamente 60%.
- Métodos de Huffman baseados em palavras comprimem <sup>o</sup> texto para valores pouco acima de 25%.

Projeto de Algoritmos – Cap.8 Processamento de Cadeias de Caracteres – Seção 8.2.1 68

## **Outros Importantes Aspectos <sup>a</sup> Considerar**

Além da economia de espaço, deve-se considerar:

- Velocidade de compressão <sup>e</sup> de descompressão.
- Possibilidade de realizar **casamento de cadeias** diretamente no texto comprimido.
- Permitir acesso direto <sup>a</sup> qualquer parte do texto comprimido <sup>e</sup> iniciar <sup>a</sup> descompressão <sup>a</sup> partir da parte acessada:

**Um sistema de recuperação de informação para grandes coleções de documentos que estejam comprimidos necessitam acesso direto <sup>a</sup> qualquer ponto do texto comprimido.**

## **Compressão usando codificação de Huffman**

**Exemplo:** "para cada rosa rosa, uma rosa é uma rosa"

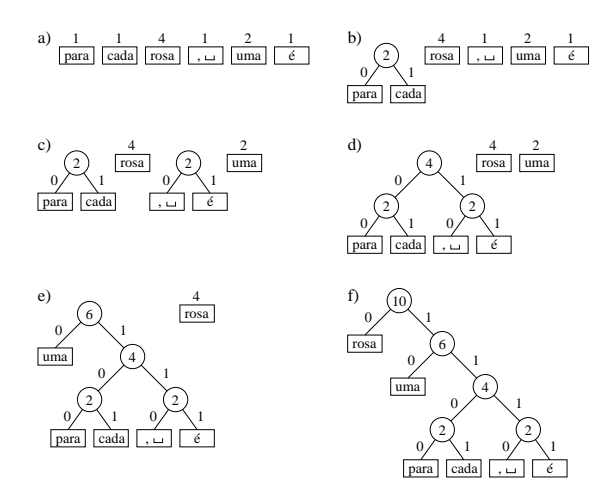

**OBS:** O algoritmo de Huffman é uma abordagem **gulosa**.

## **Forma Eficiente de Lidar com Palavras <sup>e</sup> Separadores**

- Um texto em linguagem natural é constituído de palavras <sup>e</sup> de separadores.
- Separadores são caracteres que aparecem entre palavras: espaço, vírgula, ponto, ponto <sup>e</sup> vírgula, interrogação, <sup>e</sup> assim por diante.
- Uma forma eficiente de lidar com palavras <sup>e</sup> separadores é representar <sup>o</sup> espaço simples de forma implícita no texto comprimido.
- Nesse modelo, se uma palavra é seguida de um espaço, então, somente <sup>a</sup> palavra é codificada.
- Senão, <sup>a</sup> palavra <sup>e</sup> <sup>o</sup> separador são codificados separadamente.
- No momento da decodificação, supõe-se que um espaço simples segue cada palavra, <sup>a</sup> não ser que <sup>o</sup> próximo símbolo corresponda <sup>a</sup> um separador.

Projeto de Algoritmos – Cap.8 Processamento de Cadeias de Caracteres – Seção 8.2.3 73

## **Compressão de Huffman Usando Palavras**

- Técnica de compressão mais eficaz para textos em linguagem natural.
- O método considera cada palavra diferente do texto como um símbolo.
- Conta suas frequências <sup>e</sup> gera um código de Huffman para as palavras.
- A seguir, comprime <sup>o</sup> texto substituindo cada palavra pelo seu código.
- Assim, <sup>a</sup> compressão é realizada em duas passadas sobre <sup>o</sup> texto:
	- 1. Obtenção da frequência de cada palavra diferente.
	- 2. Realização da compressão.

Projeto de Algoritmos – Cap.8 Processamento de Cadeias de Caracteres – Seção 8.2.2 72

# **Desvantagens dos Métodos de Ziv-Lempel para Ambiente de Recuperação de Informação**

- É necessário iniciar <sup>a</sup> decodificação desde <sup>o</sup> início do arquivo comprimido <sup>⇒</sup> Acesso randômico muito caro.
- É muito difícil pesquisar no arquivo comprimido sem descomprimir.
- Uma possível vantagem do método Ziv-Lempel é <sup>o</sup> fato de não ser necesário armazenar <sup>a</sup> tabela de símbolos da maneira com que <sup>o</sup> método de Huffman precisa.
- No entanto, isso tem pouca importância em um ambiente de recuperação de informação, já que se necessita <sup>o</sup> vocabulário do texto para criar <sup>o</sup> índice <sup>e</sup> permitir <sup>a</sup> pesquisa eficiente.

# **O Algoritmo**

- $\bullet$  A entrada do algoritmo é um vetor  $A$  contendo as frequências das palavras em ordem não-crescente.
- Frequências relativas à frase exemplo: "para cada rosa rosa, uma rosa é uma rosa"

## $4 2 1 1 1 1$

- Durante execução são utilizados vetores logicamente distintos, mas capazes de coexistirem no mesmo vetor das frequências.
- O algoritmo divide-se em três fases:
- 1. Combinação dos nós.
- 2. Conversão do vetor no conjunto das profundidades dos nós internos.
- 3. Calculo das profundidades dos nós folhas.

# **Algoritmo Baseado na Codificação Canônica com Comportamento Linear em Tempo <sup>e</sup> Espaço**

- O algoritmo é atribuído <sup>a</sup> Moffat <sup>e</sup> Katajainen (1995).
- Calcula os comprimentos dos códigos em lugar dos códigos propriamente ditos.
- A compressão atingida é <sup>a</sup> mesma, independentemente dos códigos utilizados.
- Após <sup>o</sup> cálculo dos comprimentos, há uma forma elegante <sup>e</sup> eficiente para <sup>a</sup> codificação <sup>e</sup> <sup>a</sup> decodificação.

Projeto de Algoritmos – Cap.8 Processamento de Cadeias de Caracteres – Seção 8.2.3 76

## **Árvore de Huffman**

• A representação do código na forma de árvore facilita <sup>a</sup> visualização.

Projeto de Algoritmos – Cap.8 Processamento de Cadeias de Caracteres – Seção 8.2.3 77

- Sugere métodos de codificação <sup>e</sup> decodificação triviais:
	- **– Codificação:** <sup>a</sup> árvore é percorrida emitindo bits ao longo de suas arestas.
	- **– Decodificação:** os bits de entrada são usados para selecionar as arestas.
- Essa abordagem é ineficiente tanto em termos de espaço quanto em termos de tempo.

**Árvore de Huffman**

- O método de Huffman produz <sup>a</sup> árvore de codificação que minimiza <sup>o</sup> comprimento do arquivo comprimido.
- Existem diversas árvores que produzem <sup>a</sup> mesma compressão.
- Por exemplo, trocar <sup>o</sup> filho à esquerda de um nó por um filho à direita leva <sup>a</sup> uma árvore de codificação alternativa com <sup>a</sup> mesma razão de compressão.
- Entretanto, <sup>a</sup> escolha preferencial para <sup>a</sup> maioria das aplicações é <sup>a</sup> **árvore canônica**.
- Uma árvore de Huffman é canônica quando <sup>a</sup> altura da subárvore à direita de qualquer nó nunca é menor que <sup>a</sup> altura da subárvore à esquerda.

#### **Exemplo de Processamento da Primeira Fase**

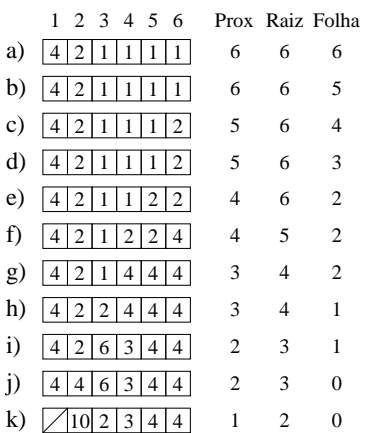

## **Pseudocódigo para <sup>a</sup> Primeira Fase**

```
procedure PrimeiraFase (A, n);
begin
  Raiz := n; Folha := n;
  for Prox := n downto 2 do
   begin
    { Procura Posicao }
    if ((nao existe Folha) or ((Raiz > Prox) and (A[Raiz] <= A[Folha])))
    then begin { No interno }
        A[Prox] := A[Raiz]; A[Raiz] := Prox; Raiz := Raiz - 1;
        end
    else begin { No folha }
        A[Prox] := A[Follow]; Folha := Folha - 1;
        end;
    { Atualiza Frequencias }
    if ((nao existe Folha) or ((Raiz > Prox) and (A[Raiz] <= A[Folha])))
    then begin { No interno }
        A[Prox] := A[Prox] + A[Raiz]; A[Raiz] := Prox; Raiz := Raiz − 1;
        end
    else begin { No folha }
        A[Prox] := A[Prox] + A[Polha]; Folha := Folha - 1;
        end;
    end;
end;
```
#### Projeto de Algoritmos – Cap.8 Processamento de Cadeias de Caracteres – Seção 8.2.3 81

#### **Primeira Fase - Combinação dos nós**

- A primeira fase é baseada em duas observações:
	- 1. A frequência de um nó só precisa ser mantida até que ele seja processado.
	- 2. Não é preciso manter apontadores para os pais dos nós folhas, pois eles podem ser inferidos.

**Exemplo:** nós internos nas profundidades [0, 1, 2, 3, 3] teriam nós folhas nas profundidades  $[1, 2, 4, 4, 4, 4]$ .

Projeto de Algoritmos – Cap.8 Processamento de Cadeias de Caracteres – Seção 8.2.3 80

## **Primeira Fase - Combinação dos nós**

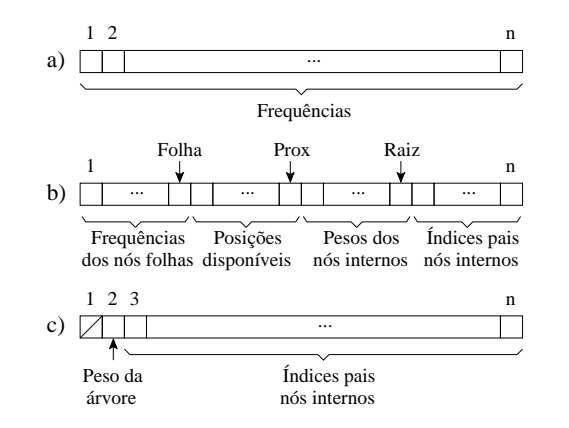

## **Pseudocódigo para <sup>a</sup> Terceira Fase**

#### **procedure** TerceiraFase (A, n); **begin**

```
Disp := 1; u := 0; h := 0; Raiz := 2; Prox := 1;
 while Disp > 0 do
   begin
   while (Raiz <= n) and (A[Raiz] = h) do
     begin u := u + 1; Raiz := Raiz + 1 end;
   while Disp > u do
     begin A[Prox] := h; Prox := Prox + 1; Disp := Disp − 1; end;
   Disp := 2 * u; h := h + 1; u := 0;
   end;
end;
```
• Aplicando <sup>a</sup> Terceira Fase sobre:

## $\sqrt{0}$  1 2 3 3

Os comprimentos dos códigos em número de bits são obtidos:

#### $1 2 4 4 4 4$

#### Projeto de Algoritmos – Cap.8 Processamento de Cadeias de Caracteres – Seção 8.2.3 85

## **Pseudocódigo para <sup>a</sup> Segunda Fase**

```
procedure SegundaFase (A, n);
begin
 A[2] := 0;for Prox := 3 to n do A[Prox] := A[A[Prox]] + 1;
end;
```
Profundidades dos nós internos obtida com <sup>a</sup> segunda fase tendo como entrada <sup>o</sup> vetor exibido na letra k) do slide 83.

 $\sqrt{0}$  1 2 3 3

Projeto de Algoritmos – Cap.8 Processamento de Cadeias de Caracteres – Seção 8.2.3 84

# **Segunda Fase - Conversão do Vetor no Conjunto das Profundidades dos nós internos**

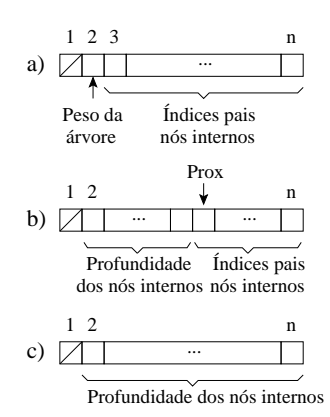

## **Terceira Fase - Calculo das profundidades dos nós folhas**

Projeto de Algoritmos – Cap.8 Processamento de Cadeias de Caracteres – Seção 8.2.3 86

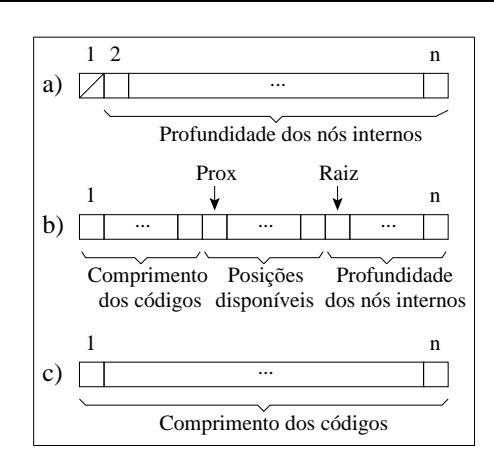

## **Vetores Base e Offset**

- **Vetor Base:** indica, para um dado comprimento <sup>c</sup>, <sup>o</sup> valor inteiro do primeiro código com esse comprimento.
- O vetor Base é calculado pela relação:

$$
\text{Base}[c] = \begin{cases} 0 & \text{se } c = 1, \\ 2 \times (\text{Base}[c-1] + w_{c-1}) & \text{caso contrário,} \end{cases}
$$

sendo  $w_c$  o número de códigos com comprimento  $c$ .

- **Offset:** indica <sup>o</sup> índice no vocabulário da primeira palavra de cada comprimento de código c.
- Vetores Base <sup>e</sup> Offset para <sup>a</sup> tabela do slide 89:

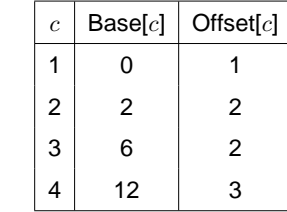

# **Elaboração de Algoritmos Eficientes para <sup>a</sup> Codificação <sup>e</sup> para <sup>a</sup> Decodificação**

- Os algoritmos são baseados na seguinte observação:
	- **–** Códigos de mesmo comprimento são inteiros consecutivos.
- Os algoritmos são baseados no uso de dois vetores com MaxCompCod elementos,sendo MaxCompCod <sup>o</sup> comprimento do maior código.

Projeto de Algoritmos – Cap.8 Processamento de Cadeias de Caracteres – Seção 8.2.3 89

## **Código Canônico**

- Os comprimentos dos códigos obedecem ao algoritmo de Huffman.
- Códigos de mesmo comprimento são inteiros consecutivos.
- A partir dos comprimentos obtidos, <sup>o</sup> cálculo dos códigos é trivial: <sup>o</sup> primeiro código é composto apenas por zeros e, para os demais, adiciona-se 1 ao código anterior <sup>e</sup> faz-se um deslocamento à esquerda para obter-se <sup>o</sup> comprimento adequado quando necessário.
- **Codificação Canônica Obtida:**

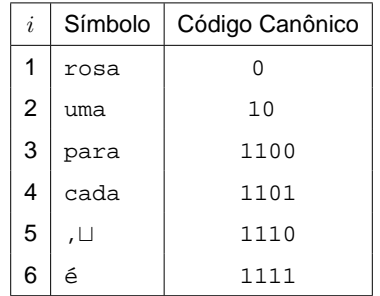

Projeto de Algoritmos – Cap.8 Processamento de Cadeias de Caracteres – Seção 8.2.3 88

# **Cálculo do comprimento dos códigos <sup>a</sup> partir de um vertor de frequências**

**procedure** CalculaCompCodigo (A, n); **begin**  $A :=$  PrimeiraFase  $(A, n)$ ;  $A :=$  SegundaFase  $(A, n)$ ;  $A :=$  TerceiraFase  $(A, n)$ ; **end**;

#### **Exemplo de Decodificação**

• Decodificação da sequência de bits "1101":

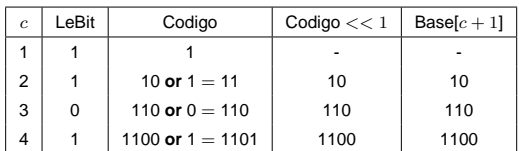

- A primeira linha da tabela é o estado inicial do **while** quando já foi lido <sup>o</sup> primeiro bit da sequência, atribuído à variável Codigo.
- A linha dois <sup>e</sup> seguintes representam <sup>a</sup> situação do anel **while** após cada respectiva iteração.
- Na linha dois, <sup>o</sup> segundo bit foi lido (bit "1") <sup>e</sup> <sup>a</sup> variável Codigo recebe <sup>o</sup> código anterior deslocado à esquerda de um bit seguido da operação or com o bit lido.
- $\bullet$  De posse do código, Base e Offset são usados para identificar qual o índice  $i$ da palavra no vocabulário, sendo  $i = \text{Codigo} - \text{Base}[c] + \text{Offset}[c]$ .

## **Pseudocódigo para decodificação**

```
procedure Decodifica (Base, Offset , ArqComprimido, MaxCompCod);
begin
  c := 1:
  Codigo := LeBit (ArgComprimido):
  while ( Codigo << 1 ) >= Base[c + 1]) and ( c + 1 < = MaxCompCod ) do
    begin
    Codigo := (C^{old}C < 1) or LeBit (A^{req}Comprimido); c := c + 1;
    end;
  i := Codigo − Base[c] + Offset [c] ;
end;
```
- Parâmetros: vetores Base <sup>e</sup> Offset, <sup>o</sup> arquivo comprimido <sup>e</sup> <sup>o</sup> comprimento MaxCompCod dos vetores Base <sup>e</sup> Offset.
- Na decodificação, <sup>o</sup> arquivo de entrada é lido bit-a-bit, adicionando-se os bits lidos ao código <sup>e</sup> comparando-o com <sup>o</sup> vetor Base.
- O anel **while** mostra como identificar <sup>o</sup> código <sup>a</sup> partir de uma posição do arquivo comprimido.

```
Projeto de Algoritmos – Cap.8 Processamento de Cadeias de Caracteres – Seção 8.2.3 93
```
## **Exemplo de Codificação**

- Para a palavra  $i = 4$  ("cada"):
	- 1. Verifica-se que é um código de comprimento 4.
	- 2. Verifica-se também que é <sup>o</sup> segundo código com esse comprimento.
	- 3. Assim, seu código é 13 (4 Offset[4] + Base[4]), o que corresponde a "1101" em binário.

Projeto de Algoritmos – Cap.8 Processamento de Cadeias de Caracteres – Seção 8.2.3 92

## **Pseudocódigo para codificação**

procedure Codifica (Base, Offset, i, MaxCompCod);

#### **begin**

```
c := 1;
```
**while** (  $i > =$  Offset  $[c + 1]$  ) **and**  $(c + 1 < =$  MaxCompCod ) **do**  $c := c + 1$ ; Codigo :=  $i -$  Offset[c] + Base[c];

**end**;

#### **Obtenção do código:**

- Parâmetros: vetores Base e Offset, índice  $i$  do símbolo (Tabela da transparência 71) <sup>a</sup> ser codificado <sup>e</sup> <sup>o</sup> comprimento MaxCompCod dos vetores Base e Offset.
- No anel **while** é feito <sup>o</sup> cálculo do comprimento <sup>c</sup> de código <sup>a</sup> ser utilizado.
- $\bullet$  A seguir, basta saber qual a ordem do código para o comprimento  $c$  $(i - \text{Offset}[c])$  e somar esse valor à Base[ $c$ ].

## **Codificação de Huffman Usando Bytes**

- O método original proposto por Huffman (1952) tem sido usado como um código binário.
- Moura, Navarro, Ziviani <sup>e</sup> Baeza-Yates (2000) modificaram <sup>a</sup> atribuição de códigos de tal forma que uma sequência de bytes é associada <sup>a</sup> cada palavra do texto.
- Consequentemente, <sup>o</sup> grau de cada nó passa de 2 para 256. Essa versão é chamada de código de Huffman pleno.
- Outra possibilidade é utilizar apenas 7 dos 8 bits de cada byte para <sup>a</sup> codificação, <sup>e</sup> <sup>a</sup> árvore passa então <sup>a</sup> ter grau 128.
- Nesse caso, o oitavo bit é usado para marcar o primeiro byte do código da palavra, sendo chamado de código de Huffman com marcação.

## **Pseudocódigo para Realizar <sup>a</sup> Descompressão**

**procedure** Descompressao (ArqTexto, ArqComprimido); **begin** LerVetores (Base, Offset , ArqComprimido); LeVocabulario (Vocabulario, ArqComprimido); **while not** Eof (ArqComprimido) **do begin** i := Decodifica (Base, Offset , ArqComprimido, MaxCompCod); Grava (Vocabulario[i], ArqTexto); **end**; **end**;

Projeto de Algoritmos – Cap.8 Processamento de Cadeias de Caracteres – Seção 8.2.3 97

## **Pseudocódigo para Realizar <sup>a</sup> Compressão**

{ Terceira etapa } PosicionaPrimeiraPosicao (ArqTexto); **while not** Eof (ArqTexto) **do begin** Palavra := ExtraiProximaPalavra (ArqTexto); Pos := Pesquisa (Palavra, Vocabulario); Codigo := Codifica (Base, Offset, Vocabulario [Pos]. Ordem, MaxCompCod); Escreve (ArqComprimido, Codigo); **end**;

**end**;

Projeto de Algoritmos – Cap.8 Processamento de Cadeias de Caracteres – Seção 8.2.3 96

#### **Pseudocódigo para Realizar <sup>a</sup> Compressão**

**procedure** Compressao (ArqTexto, ArqComprimido); **begin** { Primeira etapa } **while not** Eof (ArqTexto) **do begin** Palavra := ExtraiProximaPalavra (ArqTexto); Pos := Pesquisa (Palavra, Vocabulario); **if** Pos é uma posicao valida **then** Vocabulario[Pos] .Freq := Vocabulario[Pos] .Freq <sup>+</sup> 1 **else** Insere (Palavra , Vocabulario); **end**; { Segunda etapa } Vocabulario := OrdenaPorFrequencia (Vocabulario); Vocabulario := CalculaCompCodigo (Vocabulario , n); ConstroiVetores (Base, Offset , ArqComprimido); Grava (Vocabulario , ArqComprimido); LeVocabulario (Vocabulario, ArqComprimido);

## **Cálculo dos Comprimentos dos Códigos**

**procedure** CalculaCompCodigo (**var** A: TipoDicionario ; n: **integer**); **var** u, { Nodos internos usados } h, { Altura da arvore } NoInt, { Numero de nodos internos } Prox, Raiz, Folha, Disp, x, Resto: **integer**; **begin if** <sup>n</sup> <sup>&</sup>gt; (BASENUM − 1) **then begin** Resto := <sup>1</sup> <sup>+</sup> ((n − BASENUM) **mod** (BASENUM − 1)); **if** Resto <sup>&</sup>lt; 2 **then** Resto := BASENUM; **end else** Resto := n − 1: NoInt :=  $1 + ((n - Resto)$  **div** (BASENUM – 1)); **for** <sup>x</sup> := (n − 1) **downto** (n − Resto <sup>+</sup> 1) **do** A[n] .Freq := A[n] .Freq <sup>+</sup> A[x] .Freq; { Primeira Fase } Raiz :=  $n$ : Folha :=  $n -$  Resto:

## **Movendo Nós Vazios para Níveis mais Profundos**

- Um meio de assegurar que nós vazios sempre ocupem <sup>o</sup> nível mais baixo da árvore é combiná-los com os nós de menores frequências.
- O objetivo é movê-los para <sup>o</sup> nível mais profundo da árvore.
- Para isso, devemos selecionar <sup>o</sup> número de símbolos que serão combinados com os nós vazios, dada pela equação:
	- $1 + ((n \text{BaseNum}) \mod (\text{BaseNum} 1))$
- No caso da Figura da transparência anterior é igual a  $1 + ((512 256))$  $mod 255 = 2.$

Projeto de Algoritmos – Cap.8 Processamento de Cadeias de Caracteres – Seção 8.2.4 101

#### **Árvore de Huffman Orientada <sup>a</sup> Bytes**

• A construção da árvore de Huffman orientada <sup>a</sup> bytes pode ocasionar <sup>o</sup> aparecimento de nós internos não totalmente preenchidos:

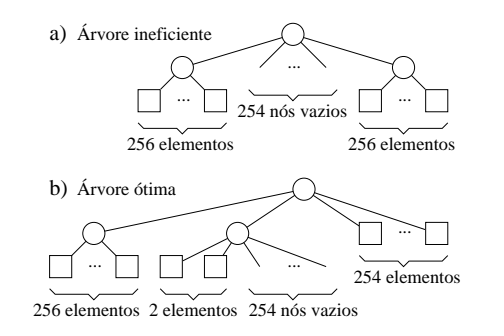

- Na Figura, <sup>o</sup> alfabeto possui <sup>512</sup> símbolos (nós folhas), todos com <sup>a</sup> mesma frequência de ocorrência.
- O segundo nível tem <sup>254</sup> espaços vazios que poderiam ser ocupados com símbolos, mudando <sup>o</sup> comprimento de seus códigos de 2 para 1 byte.

Projeto de Algoritmos – Cap.8 Processamento de Cadeias de Caracteres – Seção 8.2.4 100

## **Exemplo de Códigos Plenos <sup>e</sup> com Marcação**

- O código de Huffman com marcação ajuda na pesquisa sobre <sup>o</sup> texto comprimido.
- **Exemplo:**
	- **–** Código pleno para "uma" com 3 bytes: "<sup>47</sup> <sup>81</sup> <sup>8</sup>".
	- **–** Código com marcação para "uma" com 3 bytes: "<sup>175</sup> <sup>81</sup> <sup>8</sup>"
	- $-$  Note que o primeiro byte é  $175 = 47 + 128$ .
- Assim, no código com marcação <sup>o</sup> oitavo bit é 1 quando <sup>o</sup> byte é <sup>o</sup> primeiro do código, senão ele é 0.

## **Mudanças em Relação ao Pseudocódigo Apresentado**

- A mais sensível está no código inserido antes da primeira fase, <sup>o</sup> qual tem como função eliminar <sup>o</sup> problema causado por nós internos da árvore não totalmente preenchidos.
- Na primeira fase, as BaseNum árvores de menor custo são combinadas <sup>a</sup> cada passo, em vez de duas como no caso da codificação binária:
	- **–** Isso é feito pelo anel **for** introduzido na parte que atualiza frequências na primeira fase.
- A segunda fase não sofre alterações.
- A terceira fase é alterada para indicar quantos nós estão disponíveis em cada nível, <sup>o</sup> que é representado pela variável Disp.

## **Cálculo dos Comprimentos dos Códigos: Generalização**

**OBS:** <sup>A</sup> constante BaseNum pode ser usada para trabalharmos com quaisquer bases numéricas menores ou iguais <sup>a</sup> um byte. Por exemplo, para <sup>a</sup> codificação plena <sup>o</sup> valor é 256 <sup>e</sup> para <sup>a</sup> codificação com marcação o valor é 128.

Projeto de Algoritmos – Cap.8 Processamento de Cadeias de Caracteres – Seção 8.2.4 105

## **Cálculo dos Comprimentos dos Códigos**

#### { Segunda Fase }

 $A[Raiz]$ . Freq := 0; **for** Prox := Raiz  $+ 1$  **to** n **do** A[Prox] .Freq:=A[A[Prox] .Freq] .Freq  $+ 1$ ; { Terceira Fase } Disp := 1;  $u := 0$ ;  $h := 0$ ; Prox := 1; **while** Disp <sup>&</sup>gt; 0 **do begin**

**while** (Raiz <= n) **and** (A[Raiz] .Freq <sup>=</sup> h) **do begin**

 $u := u + 1$ ; Raiz := Raiz + 1

#### **end**;

**while** Disp <sup>&</sup>gt; <sup>u</sup> **do**

#### **begin**

A[Prox] . Freq := h; Prox := Prox + 1; Disp := Disp  $- 1$ ; **if** Prox  $>$  n **then begin**  $u := 0$ ; break **end** 

#### **end**;

Disp := BASENUM  $*$  u; h := h + 1; u := 0;

#### **end**;

**end**;

Projeto de Algoritmos – Cap.8 Processamento de Cadeias de Caracteres – Seção 8.2.4 104

#### **Cálculo dos Comprimentos dos Códigos**

**for** Prox := <sup>n</sup> − <sup>1</sup> **downto** (n − NoInt <sup>+</sup> 1) **do begin** { Procura Posicao } **if** ((Folha<1) **or** ((Raiz>Prox) **and** (A[Raiz] .Freq <= A[Folha] .Freq))) **then begin** { No interno } A[Prox] .Freq := A[Raiz] .Freq; A[Raiz] .Freq := Prox; Raiz := Raiz−1; **end else begin** { No−folha } A[Prox] .Freq := A[Folha] .Freq; Folha := Folha − 1; **end**; { Atualiza Frequencias } **for**  $x := 1$  **to** (BASENUM  $- 1$ ) **do begin if** ((Folha<1) **or** ((Raiz>Prox) **and** (A[Raiz] .Freq<=A[Folha] .Freq))) **then begin** { No interno } A[Prox] .Freq:=A[Prox] .Freq <sup>+</sup> A[Raiz] .Freq; A[Raiz] .Freq:=Prox; Raiz:=Raiz − 1; **end else begin** { No−folha } A[Prox] .Freq:=A[Prox] .Freq+A[Folha] .Freq; Folha:=Folha−1; **end**; **end**; **end**;

Myste de Algorithms - Caps Processimento de Calebia de Canaders - Sepie Recording and Construction Constrolly<br> **CONSTRUÇãO dos Vetores Base e Offset**<br> **Construção dos Vetores Base e Offset**<br> **Construção dos Vetores Base e** 

Wcs[Vocabulario[i].Freq] := Wcs[Vocabulario[i].Freq] + 1;

```
VetoresBaseOffset[Vocabulario[i].Freq].Offset := i - Wcs[Vocabulario[i].Freq] + 1;
```
#### **end**;

VetoresBaseOffset[1].Base := 0;

**for** i := 2 **to** MaxCompCod **do**

#### **begin**

VetoresBaseOffset[i].Base := BASENUM∗(VetoresBaseOffset[i-1].Base + Wcs[i-1]); **if** VetoresBaseOffset[i]. Offset = 0

**then** VetoresBaseOffset[ i ] . Offset := VetoresBaseOffset[ i <sup>−</sup>1].Offset

#### **end**;

# **Cálculo dos Vetores Base e Offset**

- O cálculo do vetor Offset não requer alteração alguma.
- Para generalizar <sup>o</sup> cálculo do vetor Base, basta substituir <sup>o</sup> fator <sup>2</sup> por BaseNum, como na relação abaixo:

$$
Base[c] = \begin{cases} 0 & \text{se } c = 1, \\ \text{BaseNum} \times (\text{Base}[c-1] + w_{c-1}) & \text{caso contrário.} \end{cases}
$$

Projeto de Algoritmos – Cap.8 Processamento de Cadeias de Caracteres – Seção 8.2.4 109

# **Decodificação Orientada <sup>a</sup> Bytes**

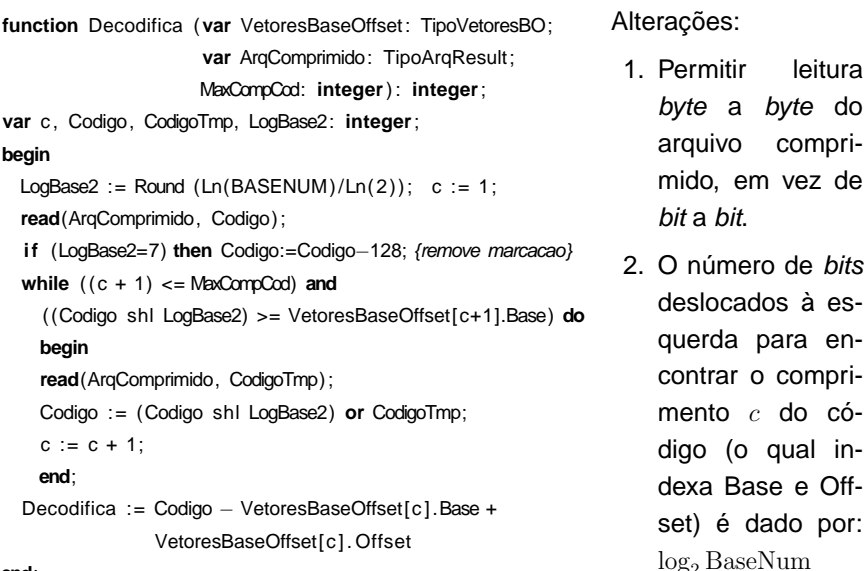

Projeto de Algoritmos – Cap.8 Processamento de Cadeias de Caracteres – Seção 8.2.4 108

## **Codificação Orientada <sup>a</sup> Bytes**

**function** Codifica (**var** VetoresBaseOffset: TipoVetoresBO; Ordem: **integer**; **var** c: **integer**; MaxCompCod: **integer**) : **integer**; **begin**  $c := 1$ : **while** (Ordem >= VetoresBaseOffset[c <sup>+</sup> 1].Offset ) **and** (c <sup>+</sup> 1 <= MaxCompCod) **do**  $c := c + 1$ ;

Codifica := Ordem <sup>−</sup> VetoresBaseOffset[c] . Offset <sup>+</sup> VetoresBaseOffset[c] .Base; **end**;

**OBS:** <sup>a</sup> codificação orientada <sup>a</sup> bytes não requer nenhuma alteração em relação à codificação usando bits

# **O Por Quê da Existência de LeNumInt <sup>e</sup> GravaNumInt**

- São necessários em razão de <sup>a</sup> variável ArqComprimido, passada como parâmetro, ter sido declarada no programa principal como um arquivo de bytes.
- Isso faz com que <sup>o</sup> procedimento **write** (**read**) do Pascal escreva (leia) do disco <sup>o</sup> byte mais à direita do número.
- Por exemplo, considere <sup>o</sup> número 300 representado em 4 bytes, como mostrado na Figura abaixo.
- Caso fosse utilizado <sup>o</sup> procedimento **write**, seria gravado <sup>o</sup> número 44 em disco, que é <sup>o</sup> número representado no byte mais à direita.
- Um problema análogo ocorre ao se utlizar <sup>o</sup> procedimento **read** para ler do disco um número inteiro representado em mais de um byte.

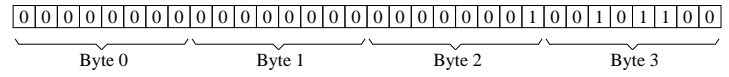

# **Procedimentos para Ler <sup>e</sup> Escrever Números Inteiros em um Arquivo de Bytes**

**procedure** GravaNumInt (var ArqComprimido: TipoArqResult; Num: integer); **var** i: **integer**; **begin**

**for** i := sizeof (**integer**) − <sup>1</sup> **downto** 0 **do** write (ArqComprimido, Num shr ( i \* 8));

```
end;
```
• O procedimento GravaNumInt grava no disco cada byte (da esquerda para <sup>a</sup> direita) do número inteiro passado como parâmetro.

Projeto de Algoritmos – Cap.8 Processamento de Cadeias de Caracteres – Seção 8.2.4 113

# **Procedimentos para Ler <sup>e</sup> Escrever Números Inteiros em um Arquivo de Bytes**

**function** LeNumInt (**var** ArqComprimido: TipoArqResult ) : **integer**; **var** i , Num, NumResp: **integer**; **begin**  $NumResp := 0$ ; **for** i := sizeof (**integer**) − <sup>1</sup> **downto** 0 **do begin read** (ArqComprimido, Num); Num := Num shl  $(i * 8)$ ; NumResp := NumResp **or** Num; **end**; LeNumInt := NumResp; **end**;

• O procedimento LeNumInt lê do disco cada byte de um número inteiro <sup>e</sup> <sup>o</sup> recompõe.

Projeto de Algoritmos – Cap.8 Processamento de Cadeias de Caracteres – Seção 8.2.4 112

#### **Construção dos Vetores Base <sup>e</sup> Offset (2)**

{ Salvando as tabelas em disco } GravaNumInt (ArqComprimido, MaxCompCod); **for** i := 1 **to** MaxCompCod **do begin** GravaNumInt(ArqComprimido, VetoresBaseOffset[i].Base); GravaNumInt(ArqComprimido, VetoresBaseOffset[i].Offset); **end**; ConstroiVetores := MaxCompCod; **end**;

## **Código para Fazer <sup>a</sup> Compressão**

- O Código para fazer <sup>a</sup> compressão é dividido em três etapas:
	- 1. Na primeira, as palavras são extraídas do texto <sup>a</sup> ser comprimido <sup>e</sup> suas respectivas frequências são contabilizadas.
	- 2. Na segunda, são gerados os vetores Base <sup>e</sup> Offset, os quais são gravados no arquivo comprimido seguidamente do vocabulário. Para delimitar os símbolos do vocabulário no disco, cada um deles é separado pelo caractere zero.
	- 3. Na terceira, <sup>o</sup> arquivo texto é percorrido pela segunda vez, sendo seus símbolos novamente extraídos, codificados <sup>e</sup> gravados no arquivo comprimido.

# **Extração do Próximo Símbolo <sup>a</sup> ser Codificado (2)**

**while** ( Indice <= length(Linha)) **and not** FimPalavra **do begin** if Alfabeto[ord (Linha[Indice])] **then begin** Result := Result + Linha [Indice]; Aux := **true**; **end else begin if** Aux **then begin if** Linha[ Indice]<>**char**(0) **then** Indice:=Indice−1**end else** Result := Result + Linha[Indice]; FimPalavra := **True**; **end**; Indice  $:=$  Indice  $+1$ : **end**; ExtraiProximaPalavra := Result;

#### **end**;

Projeto de Algoritmos – Cap.8 Processamento de Cadeias de Caracteres – Seção 8.2.4 117

## **Extração do Próximo Símbolo <sup>a</sup> ser Codificado (1)**

**function** ExtraiProximaPalavra (**var** Indice : **integer**; var Linha: String; var ArqTxt: **text**; var Alfabeto: TipoAlfabeto): TipoPalavra; **var** FimPalavra, Aux: **boolean**; Result : TipoPalavra; **begin** FimPalavra := **False**; Aux := **False**; Result  $:= '$  ; **if** Indice = Length(Linha) **then if** eof(ArqTxt) **then begin** Linha := **char**  $(0)$ ; FimPalavra := **True end else begin** readln (ArqTxt, Linha); { Coloca <sup>o</sup> caractere de fim de linha em Linha } Linha := Linha <sup>+</sup> **char**(10) <sup>+</sup> **char**(0); Indice  $:= 1$ **end**;

Projeto de Algoritmos – Cap.8 Processamento de Cadeias de Caracteres – Seção 8.2.4 116

## **Define Alfabeto Utilizado na Composição de Palavras**

```
procedure DefineAlfabeto (var Alfabeto : TipoAlfabeto ; var ArqAlf : text);
var Simbolos: String [MAXALFABETO ] ;
    i : integer;
begin { Os Simbolos devem estar juntos em uma linha no arquivo }
  for i := 0 to MAXALFABETO do Alfabeto[i] := false;
  readln(ArqAlf , Simbolos);
  for i := 1 to length(Simbolos) do Alfabeto[ord(Simbolos[i])] := true;
  Alfabeto [0] := false; { caractere de codigo zero : separador }
end;
```
**OBS:** O procedimento DefineAlfabeto lê de um arquivo "alfabeto.txt" todos <sup>o</sup> caracteres que serão utilizados para compor palavras.

# **Segunda Etapa da Compressão (1)**

**function** SegundaEtapa (**var** Vocabulario:TipoDicionario ; **var** VetoresBaseOffset:TipoVetoresBO; **var** p: TipoPesos; **var** ArqComprimido: TipoArqResult ) : **integer**; **var** i , j , NumNodosFolhas, PosArq: **integer**; Ch: **Char**; Elemento: TipoItem: Palavra: TipoPalavra: **begin** NumNodosFolhas := OrdenaPorFrequencia (Vocabulario); CalculaCompCodigo (Vocabulario , NumNodosFolhas); SegundaEtapa := ConstroiVetores (VetoresBaseOffset, Vocabulario, NumNodosFolhas, ArqComprimido); { Grava Vocabulario } GravaNumInt (ArqComprimido, NumNodosFolhas); PosArq := FilePos(ArqComprimido); **for** i := 1 **to** NumNodosFolhas **do begin**  $j := 1$ ; **while** Vocabulario[ i ] .Chave[ j ] <> **char**(0) **do begin write**(ArgComprimido, **Byte**(Vocabulario[i].Chave[i]));  $j := j + 1$ ; **end**; **write**(ArqComprimido, **Byte**(**char**(0))); **end**;

## **Primeira Etapa da Compressão (2)**

#### **repeat**

**end**;

Palavra:=ExtraiProximaPalavra (Indice ,Linha,ArqTxt,Alfabeto); Elemento.Chave := Palavra <sup>+</sup> **char**(0); { O primeiro espaco depois da palavra nao <sup>e</sup> codificado } **if** (Trim (Palavra)  $\langle \rangle$  '') **and** (Trim (Palavra)  $\langle \rangle$  **char**(0)) **then begin** i := Pesquisa (Elemento.Chave, p, Vocabulario); **if** i <sup>&</sup>lt; M **then** Vocabulario[i]. Freq := Vocabulario[i]. Freq + 1 **else** Insere (Elemento, p, Vocabulario); **end until** Trim (Palavra) = ''; **end until** Palavra = '':

Projeto de Algoritmos – Cap.8 Processamento de Cadeias de Caracteres – Seção 8.2.4 121

## **Primeira Etapa da Compressão (1)**

**procedure** PrimeiraEtapa(**var** ArqTxt : **text**; var Alfabeto: TipoAlfabeto; **var** Indice : **integer**; var Palavra, Linha: String; var Vocabulario: TipoDicionario; p: TipoPesos); **var** Elemento: TipoItem; **i: integer**; **begin repeat** Palavra := ExtraiProximaPalavra (Indice, Linha, ArqTxt, Alfabeto); Elemento.Chave := Palavra <sup>+</sup> **char**(0); Elemento.Freq := 1; if Palavra <> '' **then begin** i := Pesquisa (Elemento.Chave, p, Vocabulario); **if** i <sup>&</sup>lt; M **then** Vocabulario [i] . Freq : = Vocabulario [i] . Freq + 1 **else** Insere (Elemento, p, Vocabulario);

Projeto de Algoritmos – Cap.8 Processamento de Cadeias de Caracteres – Seção 8.2.4 120

## **Código para Fazer <sup>a</sup> Compressão**

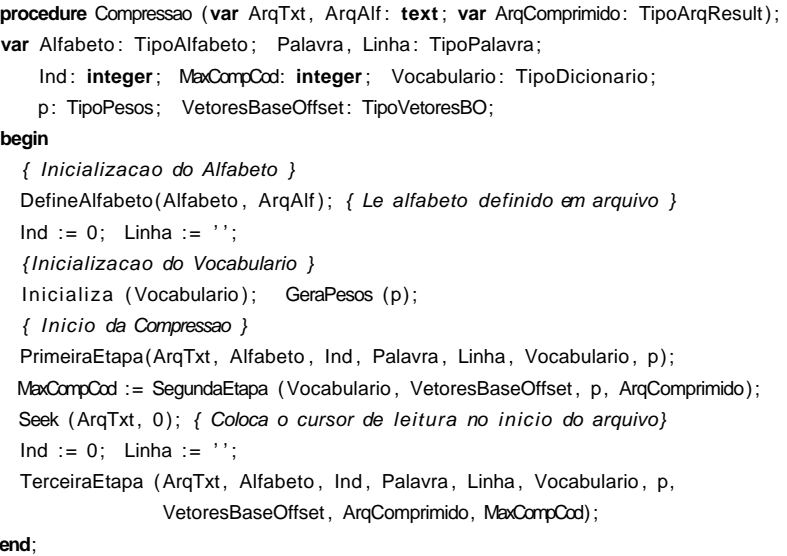

## **Terceira Etapa da Compressão (1)**

**procedure** TerceiraEtapa(**var** ArqTxt : **text** ; **var** Alfabeto : TipoAlfabeto; **var** Indice: **integer**; **var** Palavra, Linha: String; var Vocabulario: TipoDicionario; **var** p:TipoPesos; **var** VetoresBaseOffset: TipoVetoresBO; **var** ArqComprimido: TipoArqResult ; MaxCompCod: **integer**);

**var** Pos: TipoApontador;

Chave: TipoChave;

Codigo, c: **integer**;

#### **begin repeat**

Palavra := ExtraiProximaPalavra (Indice, Linha, ArqTxt, Alfabeto); Chave :=  $P$ alavra +  $char(0)$ ;

if Palavra <> ''

#### **then begin**

Pos := Pesquisa (Chave, p, Vocabulario); Codigo := Codifica (VetoresBaseOffset, Vocabulario[Pos] .Ordem, c, MaxCompCod); Escreve(ArqComprimido, Codigo, c);

## **Função para Ordenar <sup>o</sup> Vocabulário por Frequência**

**function** OrdenaPorFrequencia(**var** Vocabulario:TipoDicionario ): TipoIndice; **var** i n: TipoIndice: Item: TipoItem: **begin**  $n := 1$ ; Item := Vocabulario[1]; **for** i := 0 **to** M − 1 **do if** Vocabulario<sup>[</sup> i]. Chave <> VAZIO **then if**  $i < 1$ **then begin** Vocabulario $[n] := \text{Vocabulario}[i]; n := n + 1; \text{end};$ **if** Item.Chave <> VAZIO **then** Vocabulario[n] := Item **else** <sup>n</sup> := <sup>n</sup> − 1; Quicksort (Vocabulario , n); OrdenaPorFrequencia := n; **end**;

#### Projeto de Algoritmos – Cap.8 Processamento de Cadeias de Caracteres – Seção 8.2.4 125

## **Função para Ordenar <sup>o</sup> Vocabulário por Frequência**

- O objetivo dessa função é ordenar in situ <sup>o</sup> vetor Vocabulario, utilizando a própria tabela hash.
- Para isso, os símbolos do vetor Vocabulario são copiados para as posições de  $1$  a  $n$  no próprio vetor e ordenados de forma não crescente por suas respectivas frequências de ocorrência.
- O algoritmo de ordenação usado foi <sup>o</sup> Quicksort alterado para:
	- 1. Receber como parâmetro uma variável definida como TipoDicionario.
	- 2. Mudar <sup>a</sup> condição de ordenação para não crescente.
	- 3. Fazer com que <sup>a</sup> chave de ordenação seja <sup>o</sup> campo que representa as frequências dos símbolos no arquivo texto.
- A função OrdenaPorFrequencia retorna <sup>o</sup> número de símbolos presentes no vocabulário.

#### Projeto de Algoritmos – Cap.8 Processamento de Cadeias de Caracteres – Seção 8.2.4 124

## **Segunda Etapa da Compressão (2)**

```
{ Le e reconstroi a condicao de hash no vetor contendo vocabulario }
Seek(ArqComprimido, PosArq) ; Inicializa (Vocabulario);
for i := 1 to NumNodosFolhas do
 begin
```

```
Palavra := ' ;
repeat
```
**read**(ArqComprimido, **Byte**(Ch)); if  $Ch \le$ **char** $(0)$ **then** Palavra := Palavra <sup>+</sup> Ch; **until**  $Ch = char(0)$ ; Elemento.Chave := Palavra <sup>+</sup> **char**(0); Elemento.Ordem := i ; j := Pesquisa (Elemento.Chave, p, Vocabulario); if  $i > M$ **then** Insere (Elemento, p, Vocabulario); **end**;

```
end;
```
# **Descrição do Código para Fazer <sup>a</sup> Descompressão**

- O primeiro passo é recuperar <sup>o</sup> modelo usado na compressão. Para isso, lê <sup>o</sup> alfabeto, <sup>o</sup> vetor Base, <sup>o</sup> vetor Offset <sup>e</sup> <sup>o</sup> vetor Vocabulario.
- Em seguida, inicia <sup>a</sup> decodificação, tomando <sup>o</sup> cuidado de adicionar um espaço em branco entre dois símbolos que sejam palavras.
- O processo de decodificação termina quando <sup>o</sup> arquivo comprimido é totalmente percorrido.

# **Implementação do Procedimento Escreve**

**procedure** Escreve(**var** ArqComprimido:TipoArqResult ; **var** Codigo, c:**integer**); **var** Saida:**array**[1..MAXTAMVETORESBO ] **of byte**; i , cTmp, LogBase2, Mask:**integer**; **begin** LogBase2 := Round (Ln(BASENUM)/Ln(2)); Mask := Round( $2**$ logBase $2 - 1$ ); i := 1; cTmp := c; Saida[i] := (Codigo shr (LogBase2 $*(c - 1))$ ); **if** (LogBase2 = 7) **then** Saida $[i] :=$  Saida $[i]$  or \$80; i := i + 1; c := c - 1; **while** c <sup>&</sup>gt; 0 **do begin** Saida[ i ]:=(Codigo shr (LogBase2∗(c−1))) **and** Mask;  $i := i + 1$ ; c:=c−1; **end**; **for**  $i := 1$  **to** cTmp **do** write (ArqComprimido, Saida[i]); **end**;

Projeto de Algoritmos – Cap.8 Processamento de Cadeias de Caracteres – Seção 8.2.4 129

### **Procedimento Escreve**

- $\bullet$  O procedimento Escreve recebe o código e seu comprimento  $c$ .
- O código é representado por um inteiro, <sup>o</sup> que limita seu comprimento a, no máximo, 4 bytes em um compilador que usa 4 bytes para representar inteiros.
- Primeiramente, <sup>o</sup> procedimento Escreve extrai <sup>o</sup> primeiro byte <sup>e</sup> coloca <sup>a</sup> marcação no oitavo bit fazendo uma operação or do byte com <sup>a</sup> constante 128 (que em hexadecimal é 80.)
- Esse byte é então colocado na primeira posição do vetor Saida.
- No anel while, caso o comprimento c do código seja maior do que um, os demais bytes são extraídos <sup>e</sup> armazenados em Saida[i], em que  $2 \leq i \leq c$ .
- Por fim, <sup>o</sup> vetor de bytes Saida é gravado em disco no anel **for**.

Projeto de Algoritmos – Cap.8 Processamento de Cadeias de Caracteres – Seção 8.2.4 128

#### **Terceira Etapa da Compressão (2)**

#### **repeat**

**end**;

```
Palavra:=ExtraiProximaPalavra (Indice,Linha,ArqTxt,Alfabeto);
         { O primeiro espaco depois da palavra nao e codificado }
         if (Trim (Palavra) <> ' ' ) and (Trim (Palavra) <> char(0))
         then begin
              Chave := Palavra + char(0);
              Pos := Pesquisa (Chave, p, Vocabulario);
              Codigo:=Codifica(VetoresBaseOffset,Vocabulario[Pos] .Ordem, c, MaxCompCod);
              Escreve(ArqComprimido, Codigo, c);
              end;
       until Trim (Palavra) = '';
       end
until Palavra = '';
```
## **Resultados Experimentais**

- Mostram que não existe grande degradação na razão de compressão na utilização de bytes em vez de bits na codificação das palavras de um vocabulário.
- Por outro lado, tanto <sup>a</sup> descompressão quanto <sup>a</sup> pesquisa são muito mais rápidas com uma codificação de Huffman usando bytes do que uma codificação de Huffman usando bits, isso porque deslocamentos de bits <sup>e</sup> operações usando máscaras não são necessárias.
- Os experimentos foram realizados em uma máquina PC Pentium de 200 MHz com 128 megabytes de RAM.

## **Procedimentos Auxiliares da Descompressão**

```
function LeVocabulario (var ArqComprimido: TipoArqResult;
                        var Vocab: TipoVetorPalavra ) : integer;
var NumNodosFolhas, i : integer;
    Palavra: TipoPalavra: Ch: Char:
begin
  NumNodosFolhas := LeNumInt (ArqComprimido);
  for i := 1 to NumNodosFolhas do
    begin
    Palavra := ' :
    repeat
      read(ArqComprimido, Byte(Ch));
      if Ch \leq char(0) { As palavras estao separadas pelo caratere 0 }
      then Palavra := Palavra + Ch;
    until Ch = char(0);
    Vocab[i] := Palavra;
    end;
  LeVocabulario := NumNodosFolhas;
end;
```
Projeto de Algoritmos – Cap.8 Processamento de Cadeias de Caracteres – Seção 8.2.4 133

## **Procedimentos Auxiliares da Descompressão**

```
function LeVetores (var ArqComprimido: TipoArqResult;
                   var VetoresBaseOffset: TipoVetoresBO) : integer;
var MaxCompCod, i : integer;
begin
 MaxCompCod := LeNumInt (ArqComprimido);
 for i := 1 to MaxCompCod do
   begin
   VetoresBaseOffset[i].Base := LeNumInt (ArqComprimido);
   VetoresBaseOffset[i]. Offset := LeNumInt (ArqComprimido);
   end;
 LeVetores := MaxCompCod;
end;
```
Projeto de Algoritmos – Cap.8 Processamento de Cadeias de Caracteres – Seção 8.2.4 132

# **Código para Fazer <sup>a</sup> Descompressão**

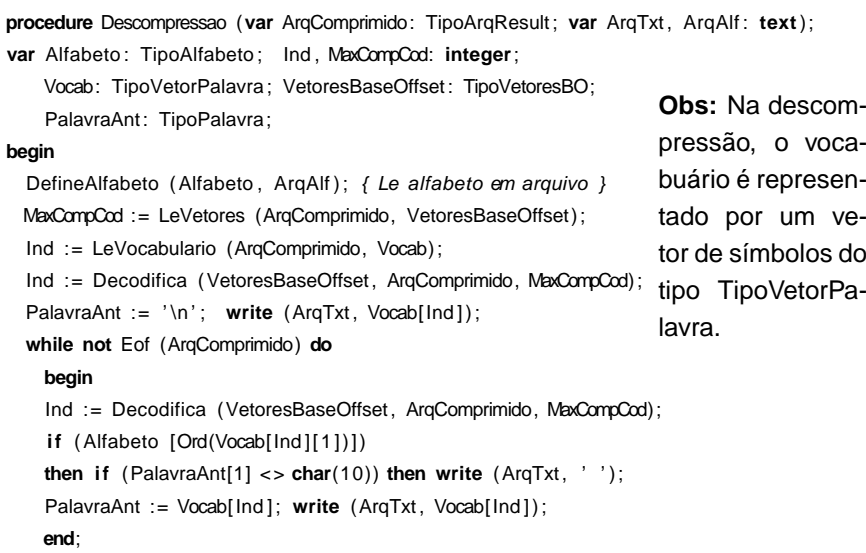

## **Pesquisa no Arquivo Comprimido**

**procedure** Busca (var ArqComprimido: TipoArqResult; var ArqAlf: text); **var** Alfabeto : TipoAlfabeto ; Ind , Codigo, i : **integer**; MaxCompCod: **integer**; Vocab: TipoVetorPalavra; VetoresBaseOffset: TipoVetoresBO; PalavraAnt, p: TipoPalavra; c, Ord, NumNodosFolhas: **integer**; T: TipoTexto; Padrao: TipoPadrao; n: **integer**; **begin** DefineAlfabeto (Alfabeto, ArqAlf); {Le o alfabeto definido em arquivo} MaxCompCod := LeVetores (ArqComprimido, VetoresBaseOffset); NumNodosFolhas := LeVocabulario (ArqComprimido, Vocab) ; <sup>n</sup> := 1; **while not** Eof (ArqComprimido) **do begin read**(ArqComprimido, **Byte**(T[n] ) ) ; <sup>n</sup> := <sup>n</sup> <sup>+</sup> 1 **end**; **while true do begin write**( 'Padrao ( digite <sup>s</sup> para terminar ): ' ) ; **readln**(p); **if**  $p = 's'$  **then** break;  $Ind := 1$ ; **while** Ind <= NumNodosFolhas **do begin if** Vocab[Ind]=p **then begin** Ord:=Ind ; break **end**; Ind:=Ind+1; **end**; **if** ( Ind=NumNodosFolhas+1) **then begin writeln**( 'Padrao: ' ,p, ' nao encontrado ' ) ; continue ; **end**; Codigo := Codifica (VetoresBaseOffset, Ord, c, MaxCompCod); Atribui (Padrao, Codigo, c); BMH (T, n, Padrao, c); **end end**;

## **Casamento Exato: Algoritmo**

- Buscar <sup>a</sup> palavra no vocabulário, podendo usar busca binária nesta fase:
	- **–** Se <sup>a</sup> palavra for localizada no vocabulário, então <sup>o</sup> código de Huffman com marcação é obtido.
	- **–** Senão <sup>a</sup> palavra não existe no texto comprimido.
- A seguir, <sup>o</sup> código é pesquisado no texto comprimido usando qualquer algoritmo para casamento exato de padrão.
- Para pesquisar um padrão contendo mais de uma palavra, <sup>o</sup> primeiro passo é verificar <sup>a</sup> existência de cada palavra do padrão no vocabulário <sup>e</sup> obter <sup>o</sup> seu código:
	- **–** Se qualquer das palavras do padrão não existir no vocabulário, então <sup>o</sup> padrão não existirá no texto comprimido.
	- **–** Senão basta coletar todos os códigos obtidos <sup>e</sup> realizar <sup>a</sup> pesquisa no texto comprimido.

#### **Pesquisa em Texto Comprimido**

- Uma das propriedades mais atraentes do método de Huffman usando bytes em vez de bits é que <sup>o</sup> texto comprimido pode ser pesquisado exatamente como qualquer texto não comprimido.
- Basta comprimir <sup>o</sup> padrão <sup>e</sup> realizar uma pesquisa diretamente no arquivo comprimido.
- Isso é possível porque o código de Huffman usa bytes em vez de bits; de outra maneira, <sup>o</sup> método seria complicado ou mesmo impossível de ser implementado.

Projeto de Algoritmos – Cap.8 Processamento de Cadeias de Caracteres – Seção 8.2.4 136

# **Comparação das Técnicas de Compressão: Arquivo WSJ**

Dados sobre <sup>a</sup> coleção usada nos experimentos:

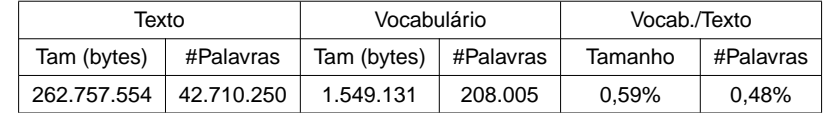

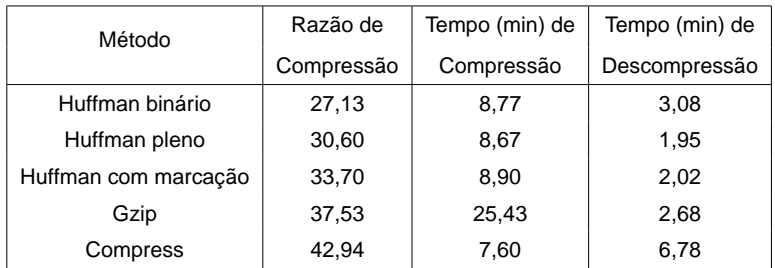

# **Teste dos Algoritmos de Compressão, Descompressão <sup>e</sup> Busca Exata em Texto Comprimido (3)**

Assign (ArgAlf, 'alfabeto.txt'); **reset** (ArgAlf); **if** Opcao <sup>=</sup> 'c ' **then begin write** ('Arquivo texto a ser comprimido:'); **readln** (NomeArqTxt); **write** ( 'Arquivo comprimido <sup>a</sup> ser gerado: ' );**readln** (NomeArqComp); Assign(ArqTxt , NomeArqTxt) ; Assign(ArqComprimido, NomeArqComp); **reset** (ArqTxt ) ; **Rewrite** (ArqComprimido); Compressao (ArqTxt , ArqAlf , ArqComprimido); close (ArqTxt); close (ArqComprimido); **end else if** Opcao <sup>=</sup> 'd ' **then begin** write ( 'Arquivo comprimido a ser descomprimido: '); **readln** (NomeArqComp);**write** ( 'Arquivo texto <sup>a</sup> ser gerado: ' ); readIn (NomeArqTxt); Assign (ArqTxt, NomeArqTxt); Assign (ArqComprimido, NomeArqComp) ; **Rewrite** (ArqTxt); **Reset** (ArqComprimido); Descompressao (ArqComprimido, ArqTxt , ArqAlf ); close (ArqTxt); close (ArqComprimido); **end**

# **Teste dos Algoritmos de Compressão, Descompressão <sup>e</sup> Busca Exata em Texto Comprimido (2)**

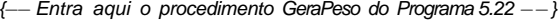

- {−−Entra aqui <sup>a</sup> funçã<sup>o</sup> de transformaçã<sup>o</sup> do Programa 5.23 −−}
- {−−Entram aqui os operadores apresentados no Programa 5.29 −−}
- {−−Entram aqui os procedimentos Particao <sup>e</sup> Quicksort dos Programas 4.6 <sup>e</sup> 4.7 −−}
- var ArqTxt, ArqAlf: text; ArqComprimido: TipoArqResult;

NomeArqTxt, Opcao, NomeArqComp: TipoPalavra;

#### **begin**

**while** Opcao <> ' t ' **do**

#### **begin**

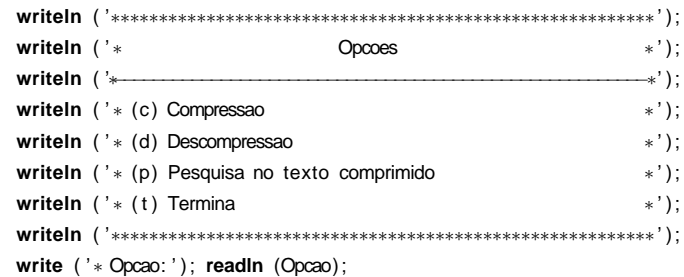

Projeto de Algoritmos – Cap.8 Processamento de Cadeias de Caracteres – Seção 8.2.5 141

## **Teste dos Algoritmos de Compressão, Descompressão <sup>e</sup> Busca Exata em Texto Comprimido (1)**

#### **program** Huffman;

{ Programa aceita como entrada : caracteres alfanumericos (acentuados ou nao) e sinais de pontuacao ".", "!", "...", ".", etc. } {−−Entram aqui os tipos do Programa 5.28 −−} {−−Entram aqui os tipos do Programa do Slide *4* −−} **const** BASENUM <sup>=</sup> 128; { Base numerica que <sup>o</sup> algoritmo trabalha } MAXALFABETO <sup>=</sup> 255; { Utilizada em ExtraiProximaPalavra } MAXTAMVETORESBO <sup>=</sup> 10; **type** TipoAlfabeto <sup>=</sup> **array** [0..MAXALFABETO ] **of boolean**; TipoBaseOffset <sup>=</sup> **record** Base : **integer**; Offset : **integer**; **end**; TipoVetoresBO <sup>=</sup> **array**[1..MAXTAMVETORESBO ] **of** TipoBaseOffset; TipoArqResult <sup>=</sup> **File of Byte**; TipoPalavra = String [255]; TipoVetorPalavra= **array** [1..M] **of** TipoPalavra;

Projeto de Algoritmos – Cap.8 Processamento de Cadeias de Caracteres – Seção 8.2.5 140

## **Procedimento para Atribuir <sup>o</sup> Código ao Padrão**

```
procedure Atribui (var P: TipoPadrao; Codigo, c: integer);
var i , cTmp: integer;
begin
  i := 1; cTmp := c;
 P[ i ] := Char((Codigo shr (7∗(c − 1))) or $80);
  i := i + 1; c := c - 1;
  while c > 0 do
   begin
    P[ i ] := Char((Codigo shr (7∗(c − 1))) and 127);
    i := i + 1; c := c - 1;
    end;
```
#### **end**;

# **Casamento Aproximado Usando uma Frase como Padrão**

• **Frase:** sequência de padrões (palavras), em que cada padrão pode ser desde uma palavra simples até uma expressão regular complexa permitindo erros.

#### **Pré-Processamento:**

- Se uma frase tem  $i$  palavras, então uma máscara de  $i$  bits é colocada junto <sup>a</sup> cada palavra do vocabulário (folha da árvore de Huffman).
- Para uma palavra  $x$  da frase, o  $i$ -ésimo bit da máscara é feito igual a 1 se  $x$  é a  $i$ -ésima palavra da frase.
- $\bullet$  Assim, cada palavra i da frase é pesquisada no vocabulário e a  $i$ -ésima posição da máscara é marcada quando a palavra é encontrada no vocabulário.

# **Esquema Geral de Pesquisa para <sup>a</sup> Palavra "**uma**" Permitindo 1 Erro**

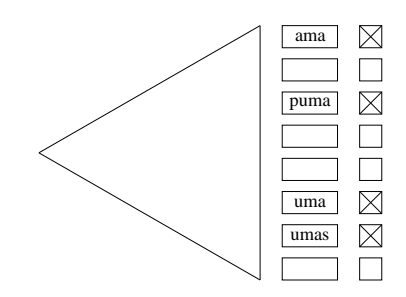

Projeto de Algoritmos – Cap.8 Processamento de Cadeias de Caracteres – Seção 8.2.5 145

## **Casamento Aproximado: Algoritmo**

- Pesquisar <sup>o</sup> padrão no vocabulário. Nesse caso, podemos ter:
	- **–** Casamento exato, <sup>o</sup> qual pode ser uma **pesquisa binária** no vocabulário, <sup>e</sup> uma vez que <sup>a</sup> palavra tenha sido encontrada <sup>a</sup> folha correspondente na árvore de Huffman é marcada.
	- **–** Casamento aproximado, <sup>o</sup> qual pode ser realizado por meio de pesquisa sequencial no vocabulário, usando <sup>o</sup> algoritmo Shift-And. Nesse caso, várias palavras do vocabulário podem ser encontradas <sup>e</sup> <sup>a</sup> folha correspondente <sup>a</sup> cada uma na árvore de Huffman é marcada.
- A seguir, <sup>o</sup> arquivo comprimido é lido byte <sup>a</sup> byte, ao mesmo tempo que <sup>a</sup> árvore de decodificação de Huffman é percorrida.
- Ao atingir uma folha da árvore, se ela estiver marcada, então existe casamento com <sup>a</sup> palavra do padrão.
- Seja uma folha marcada ou não, <sup>o</sup> caminhamento na árvore volta à raiz ao mesmo tempo que <sup>a</sup> leitura do texto comprimido continua.

Projeto de Algoritmos – Cap.8 Processamento de Cadeias de Caracteres – Seção 8.2.5 144

# **Teste dos Algoritmos de Compressão, Descompressão <sup>e</sup> Busca Exata em Texto Comprimido (4)**

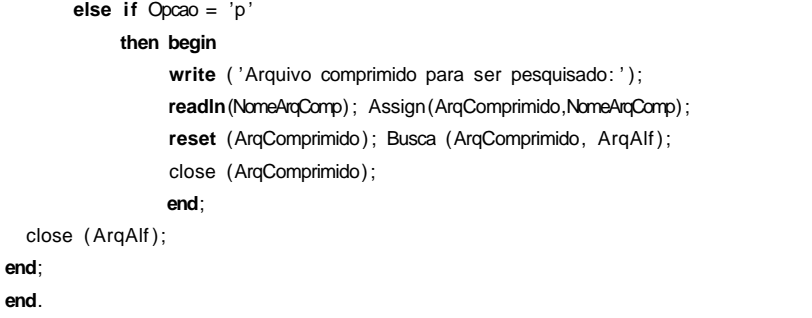

## **Tempos de Pesquisa (em segundos) para <sup>o</sup> Arquivo WSJ, com Intervalo de Confiança de 99%**

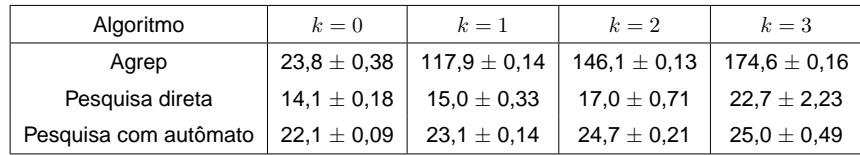

Projeto de Algoritmos – Cap.8 Processamento de Cadeias de Caracteres – Seção 8.2.5 149

**Esquema Geral de Pesquisa para Frase "**uma ro\* rosa**"**

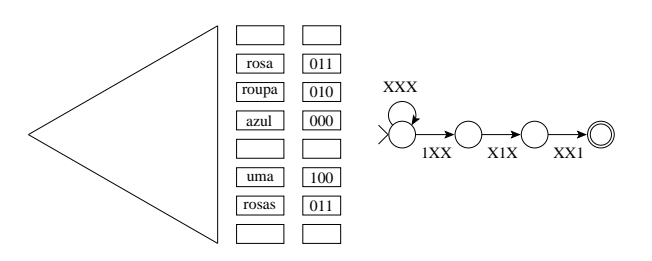

- O autômato pode ser implementado eficientemente por meio do algoritmo Shift-And
- Separadores podem ser ignorados na pesquisa de frases.
- Artigos, preposições etc., também podem ser ignorados se conveniente, bastando ignorar as folhas correspondentes na árvore de Huffman quando <sup>a</sup> pesquisa chega <sup>a</sup> elas.
- Essas possibilidades são raras de encontrar em sistemas de pesquisa on-line.

Projeto de Algoritmos – Cap.8 Processamento de Cadeias de Caracteres – Seção 8.2.5 148

#### **Casamento Aproximado Usando uma Frase como Padrão**

- O estado da pesquisa é controlado por um **autômato finito não-determinista** de  $j + 1$  estados.
- O autômato permite mover do estado i para o estado  $i + 1$  sempre que <sup>a</sup> i-ésima palavra da frase é reconhecida.
- O estado zero está sempre ativo <sup>e</sup> uma ocorrência é relatada quando o estado  $j$  é ativado.
- Os bytes do texto comprimido são lidos <sup>e</sup> <sup>a</sup> árvore de Huffman é percorrida como antes.
- Cada vez que uma folha da árvore é atingida, sua máscara de bits é enviada para <sup>o</sup> autômato.
- Um estado ativo  $i 1$  irá ativar o estado i apenas se o i-ésimo bit da máscara estiver ativo.
- O autômato realiza uma transição para cada palavra do texto.